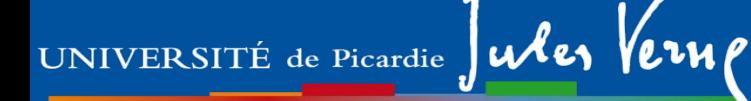

# **Licence Sciences, Technologie et Santé (STS)**

## **Pré-rentrée**  *mention Mathématiques*

### *Alain Rivière (principalement conçu par mes collègues!)*

Mardi 5 Septembre 2023

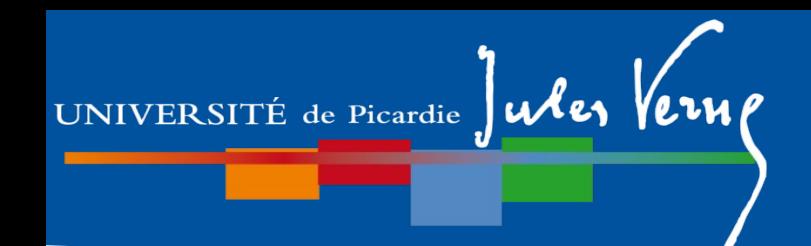

Attention : les informations présentes dans ce documents peuvent faire

l'objet de modifications.

Se référer aux documents officiels et aux informations disponibles dans le kit d'informations des L1.

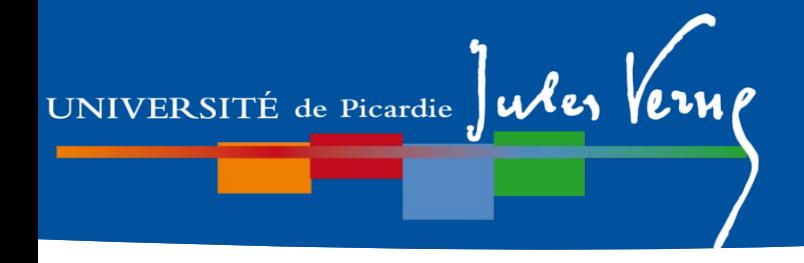

### **Responsables en Math**

L1 mention Math Alain.Riviere@u-picardie.fr LAMFA, bureau BC09 tél (03 22 82) 78 24

> Licence mention Math Clemence.Labrousse@u-picardie.fr

#### **Scolarité Licence UFR des sciences**

Caroline Bourlet, caroline.bourlet@u-picardie.fr

rez de chaussée Bât B Secrétariat du département de Mathématiques

### **Secrétariat pédagogique**

Florie Ragot (sera remplacée), secretariat-pedagogique-sts@u-picardie.fr rez de chaussée Bât B

Ouvert le matin aux étudiants

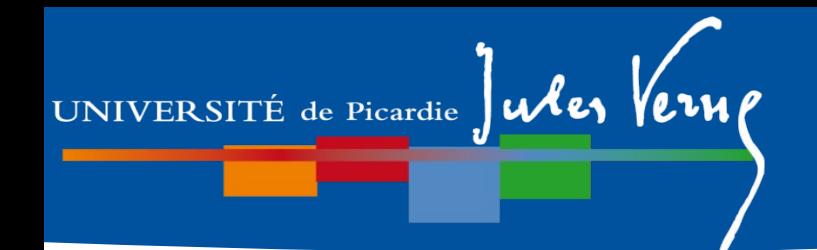

## **Planning pré-rentrée**

#### *Lundi 4 septembre 2023*

- 10h-12h Accueil primo-rentrants et doublants toutes mentions
- 14h-16h Pre**́**sentation des associations et syndicats étudiants
- Visite des locaux de l'UFR

#### **Mardi 5 Septembre 2023**:

- 9h-12h Présentation par mention des mentions et des portails, now!
- 1éh-14h Stands des services communs et partenaires dans le hall de l'UFR -14h-16h Pre**́**sentation des services à l'étudiant – Amphi Baudelocque  $-18h$  ( $\rightarrow$  Dimanche 17-09-2023 23h59) Inscr. Pédag. WEB (les PPPE n'ont pas à faire cette inscription pédagogique)

#### **Mercredi 6 Septembre 2023**:

- 9h-10h Aide aux inscriptions pe**́**dagogiques par IPWeb sur l'ENT (pour toutes mentions) en Amphi Parmentier.
- 10h-12h Présentation des licences avec option accès santé (LAS) Amphi Baudelocque.

#### **Jeudi 7 Septembre 2023 au matin: CM de MTC (sauf 3PE).**

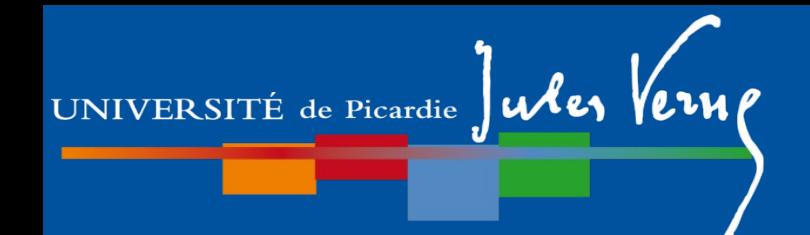

## **Planning pré-rentrée**

#### *Jeudi 13 septembre 2023*

Journée d'accueil des étudiants (informations site WEB UPJV et Facebook)

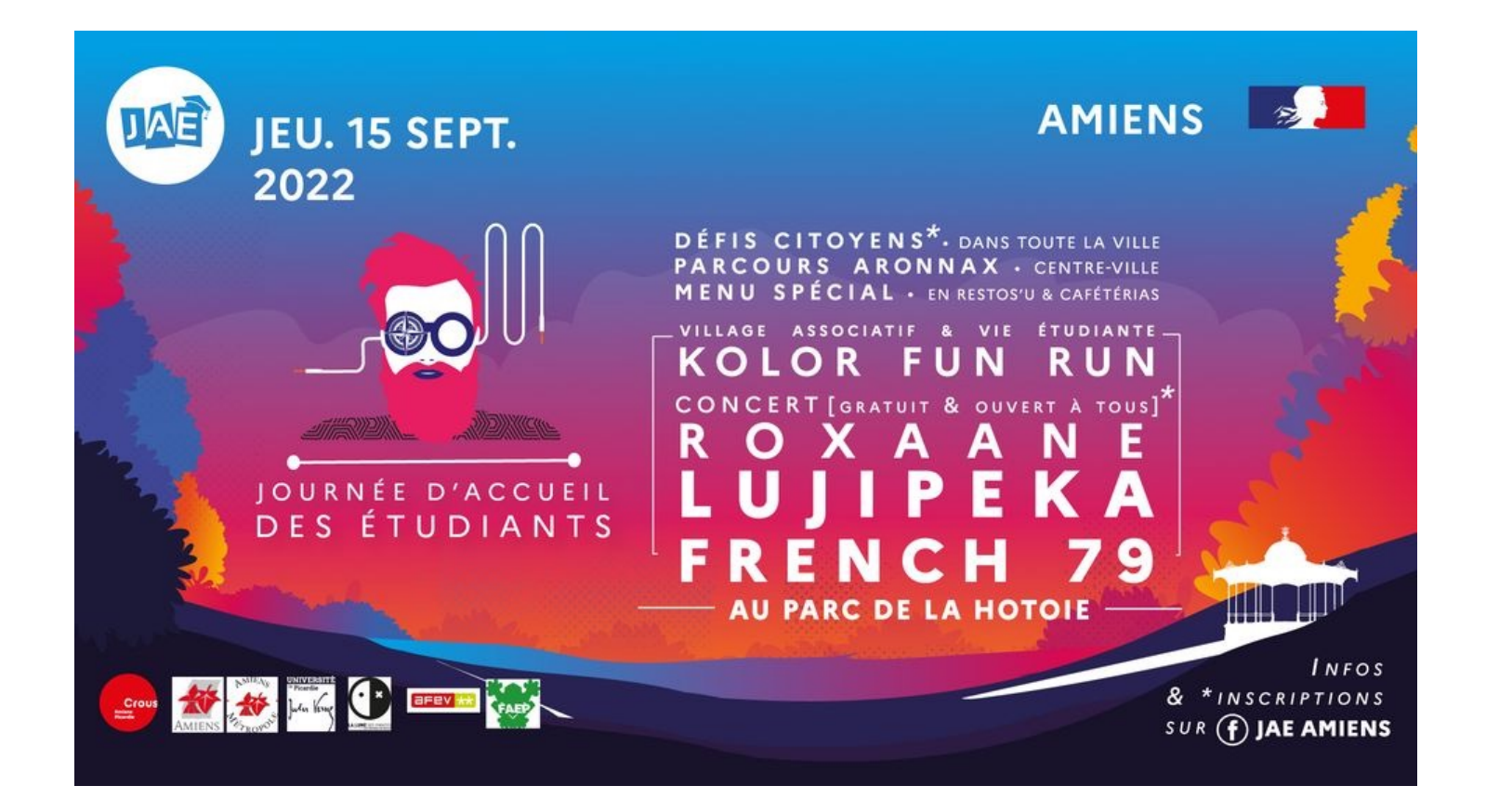

### UNIVERSITÉ de Picardie Jules Verne

### **Livret d'accueil**

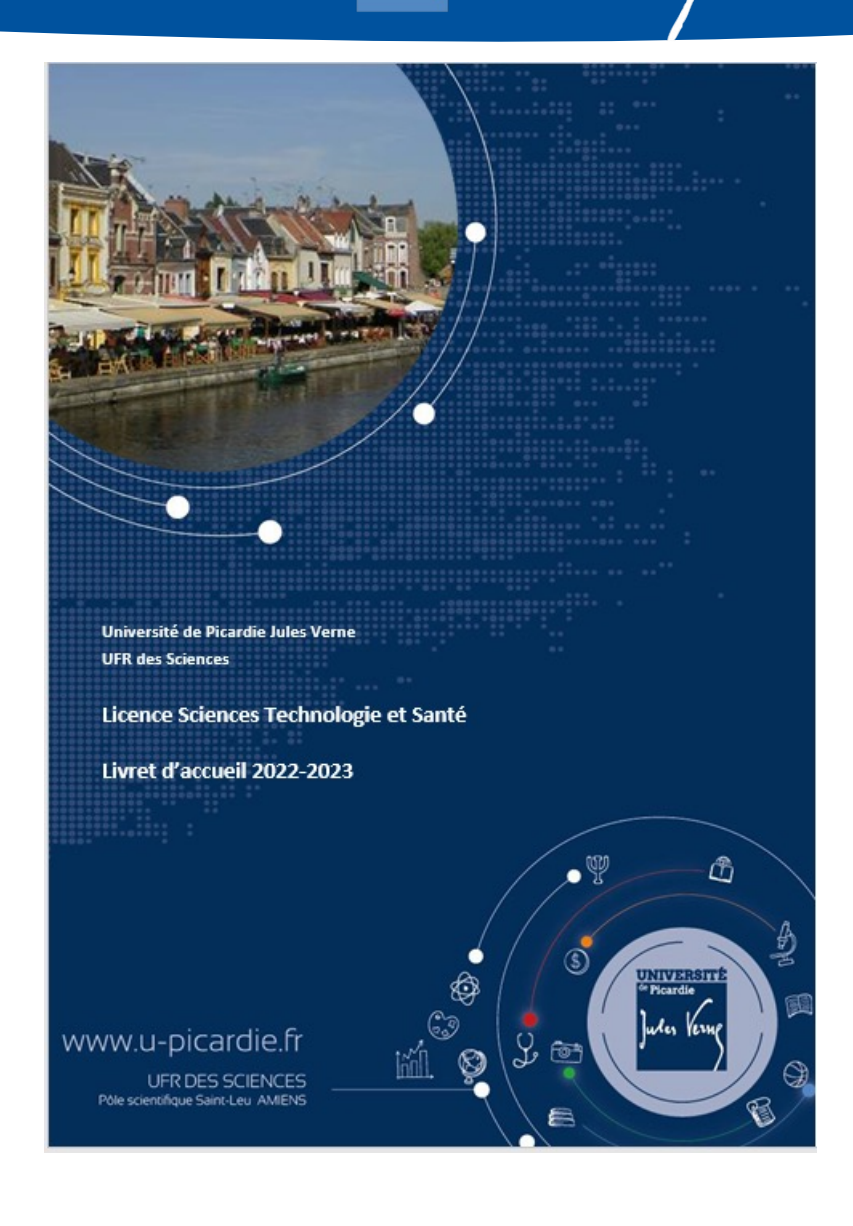

La plupart des informations générales dont vous avez besoin pendant votre L1 sont rassemblées dans le livret d'accueil !

(disponible sur Moodle dans le kit des L1)

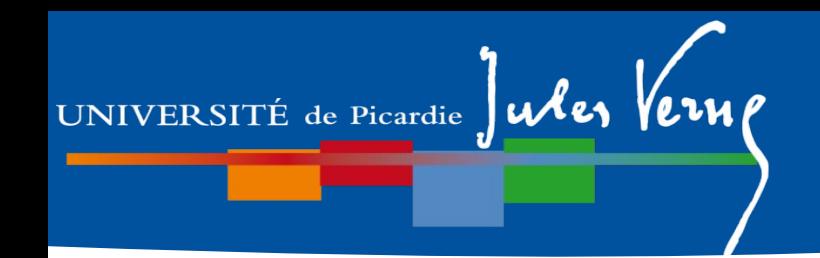

## **Plan de la présentation**

## **Partie I.**

### **1- Généralités**

- 2- Description du semestre 1 (dit L1S1)
- 3- Dispositif d'aide à la réussite
- 4- Modalités de Contrôle des Connaissances (MCCC)
- 5- Les emplois du temps

## **Partie II.**

- 1- Organisation des études
- 2- Débouchés

### **Notion de portails**

# UNIVERSITÉ de Picardie Jules Verne

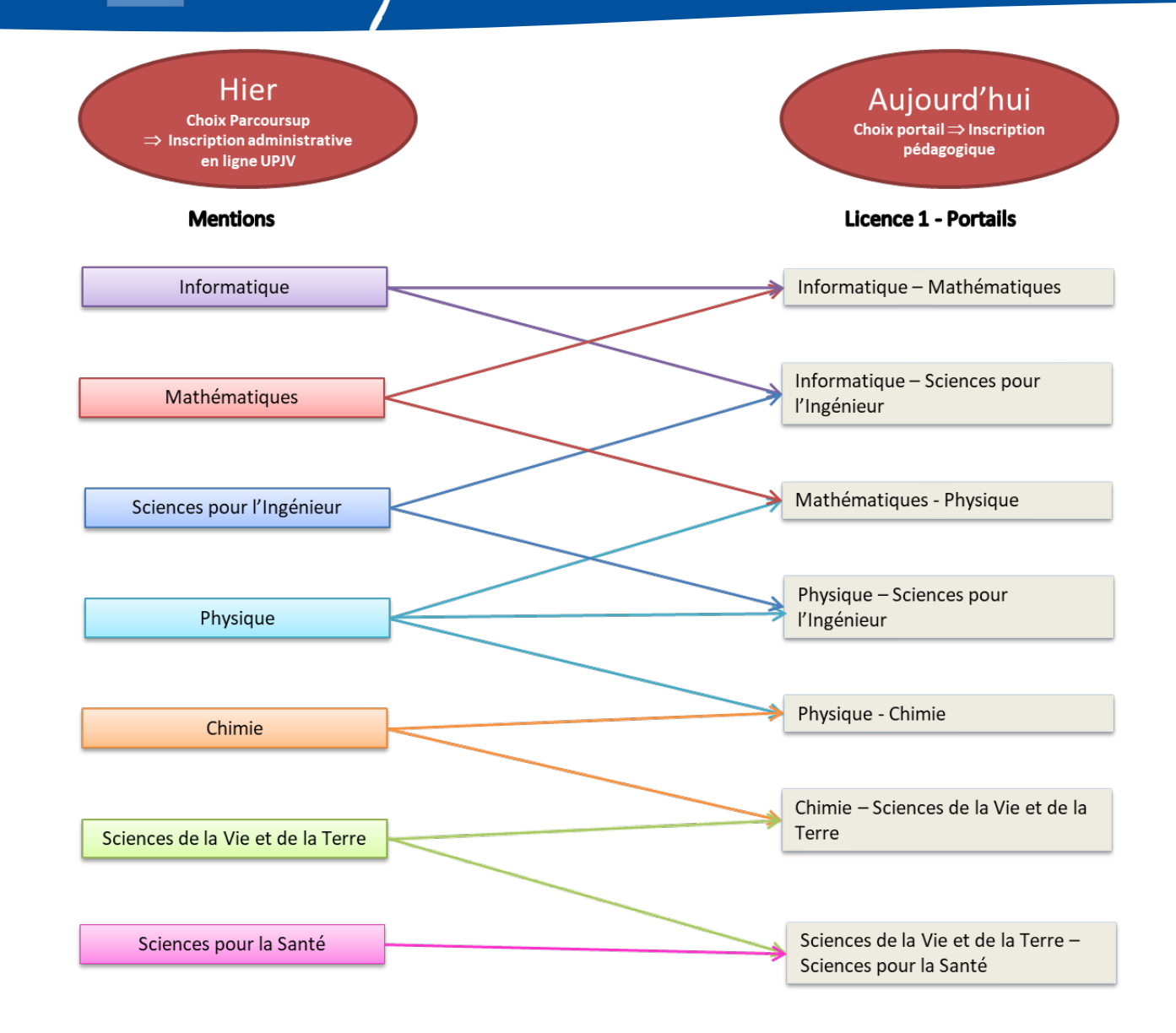

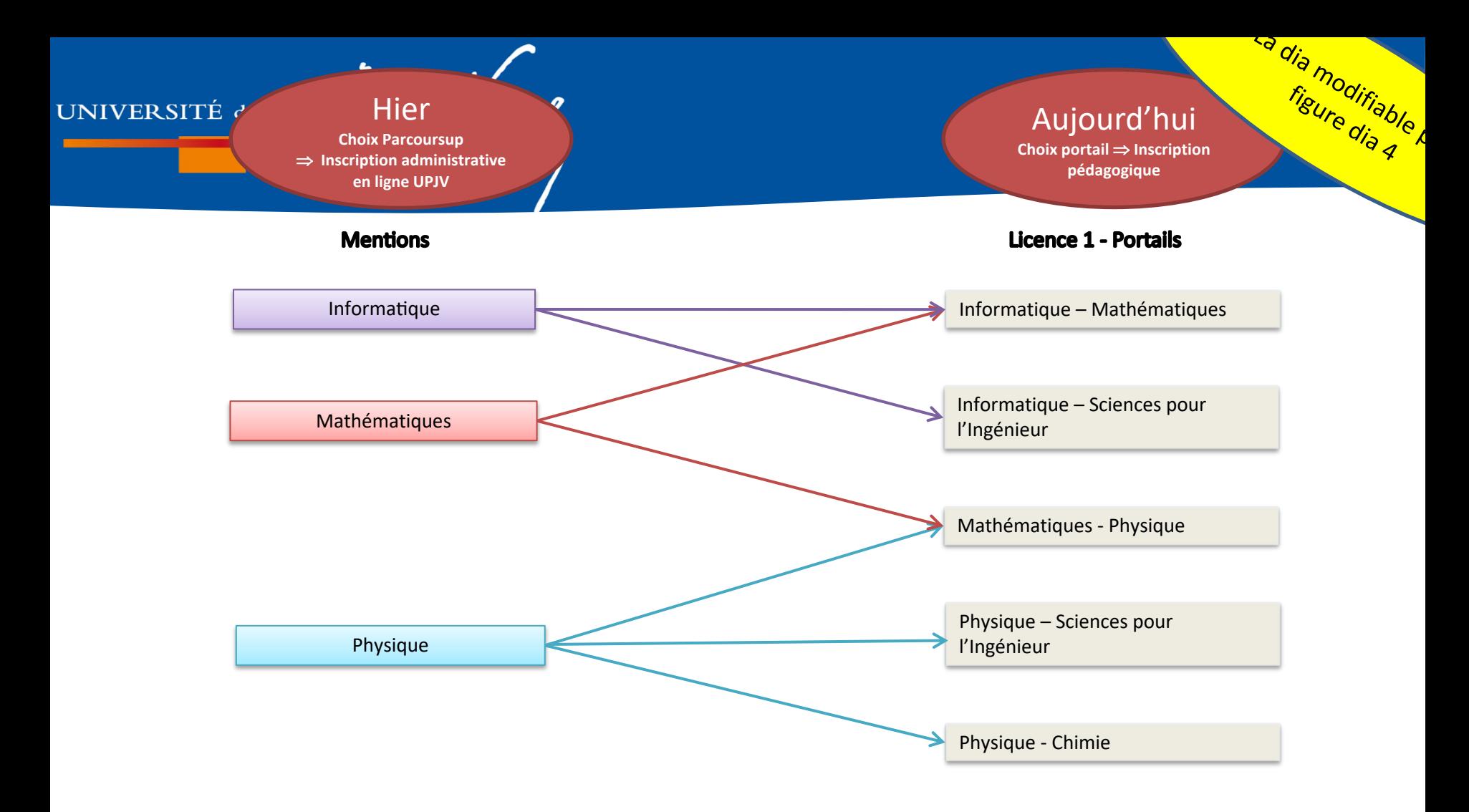

### **Vos responsables**

#### **Biologie**

Alban GIRAULT, Frédéric HAGUE (**SPS**) Caroline ANSELME, Aude COUTY (**SVT**)

**Informatique** Claire DELAPLACE

**Sciences pour l'ingénieur (SPI)** Vianney DUPONT

**Chimie** Carine DAVOISNE

UNIVERSITÉ de Picardie Jules Verne

**Physique**

Françoise LE MARREC

**Mathématiques**

Alain RIVIERE

### **prenom.nom@u-picardie.fr**

**Contact administratif : secretariat-pedagogique-STS@upicardie.fr**

*(Bureau ouvert le matin uniquement, Florie Ragot actuellement)*

### UNIVERSITÉ de Picardie Jules Verne

#### **Partie I. Généralités**

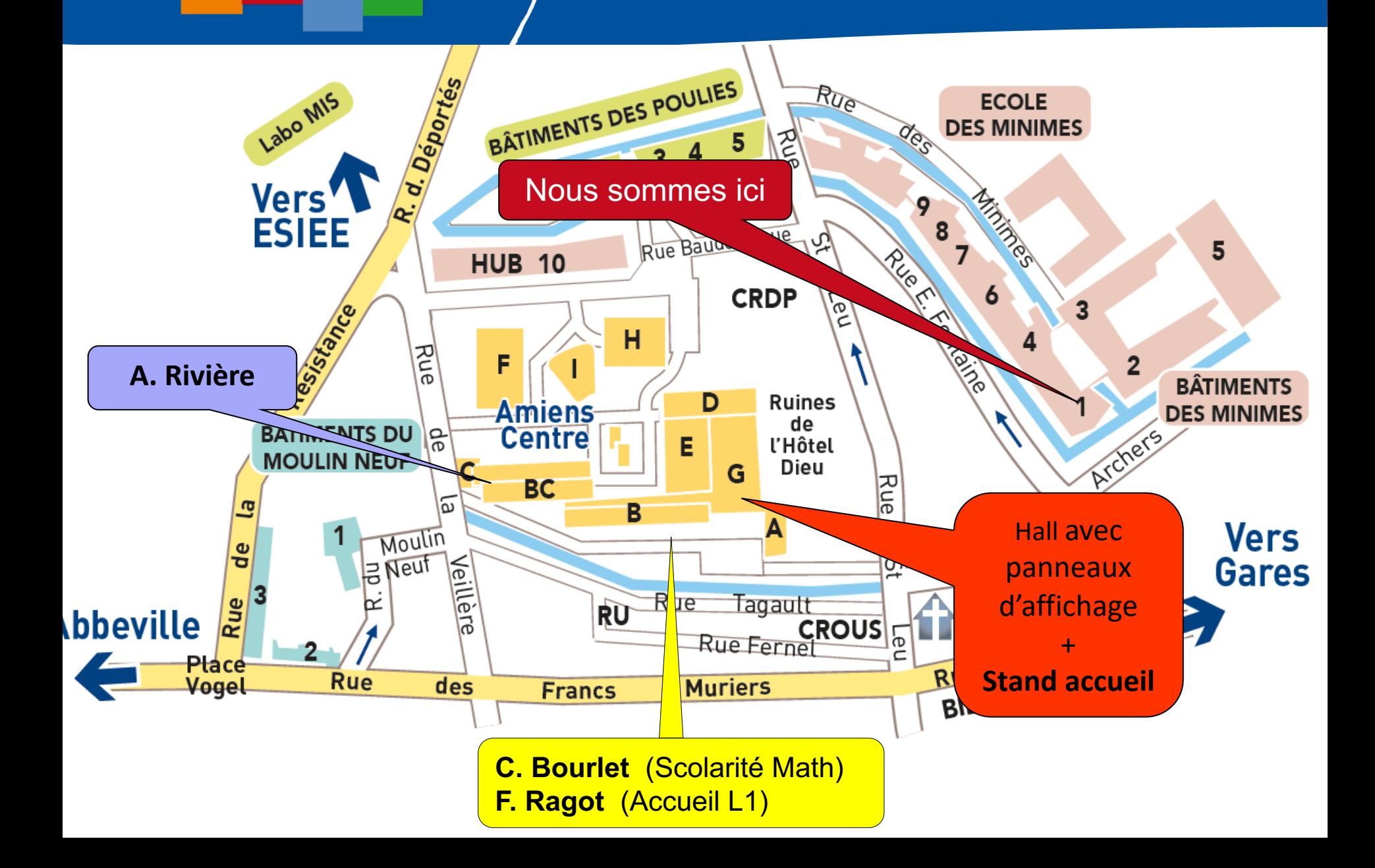

### **Quelques services**

#### **Site de l'UFR des Sciences**

- Calendrier général
- Planning des examens
- Foire Aux Questions (FAQ)
- Accès à l'ENT (EdT, ressouces péd.)

#### **Kit d'informations L1 STS**

- …

Accessible via la page d'accueil de l' UFR Sciences (ou Moodle)

*« Scolarité »* 

*« Toutes les infos »* 

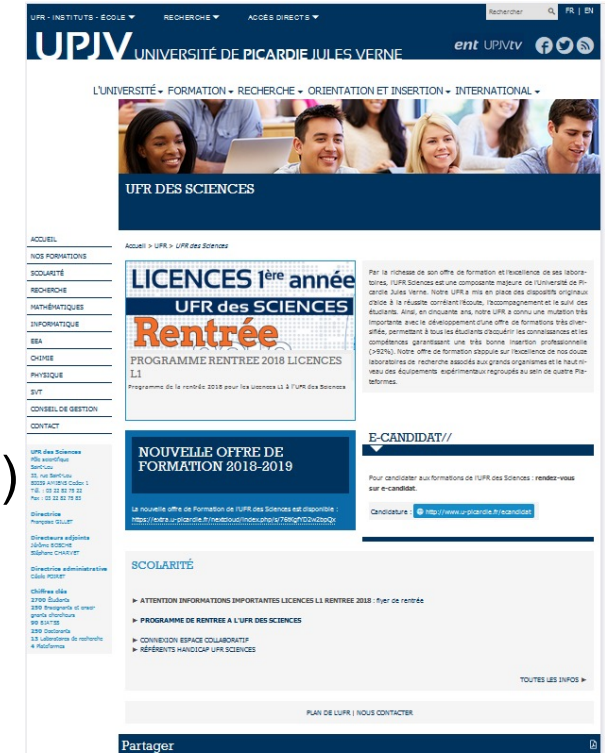

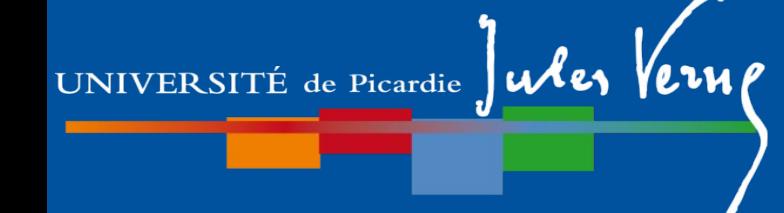

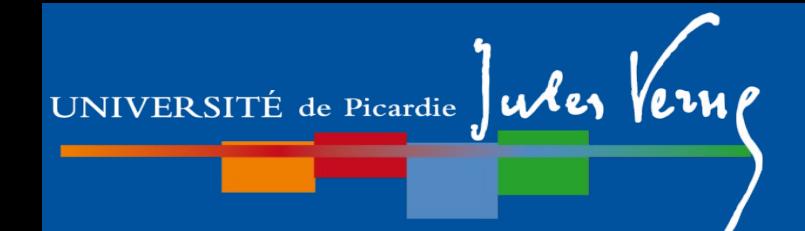

### **Quelques services**

**Livret d'accueil**

Informations de base sur le S1

#### **Panneau d'affichage**

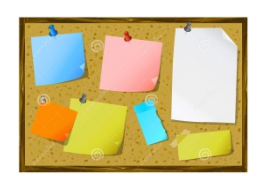

Dans le hall principal de l'UFR (planning, modifications d'emploi du temps, notes…)

#### **Mail étudiant / Listes de Diffusions**

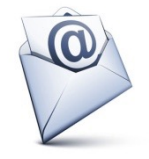

Accessible depuis votre ENT : http://www.u-picardie.fr/ent

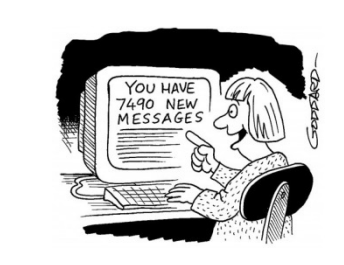

**Consulter régulièrement votre boîte mail UPJV !**

UNIVERSITÉ de Picardie Jules Verne

### **Partie I. Généralités**

## **UFR des Sciences**

https://www.u-picardie.fr/ufr/sciences/scolarite/ Kit L1 en bas après sélection de « plus d'information **SCOLARITE** 

- " Mode opératoire 2023/2024 : les inscriptions en 1ère année de licence
- = Étudiants de licence 1ère année : Programme de rentrée 2023/2024
- Dates de rentrée des différentes années et mentions : c'est par ici.
- **E CALENDRIER LICENCES 2023/2024** 
	- Livret d'accueil 2023/2024
	- **SCOLARITE LICENCES**
- Accueil du public: du lundi au vendredi de 08h30 à 13h00

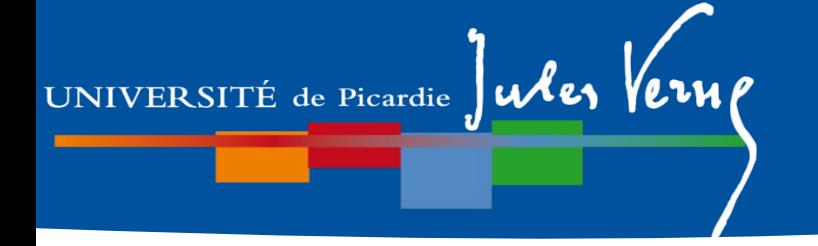

## **Quelques ser[vices](http://www.u-picardie.fr/ent)**

**Planning, modifications d'emploi du temps, notes…**

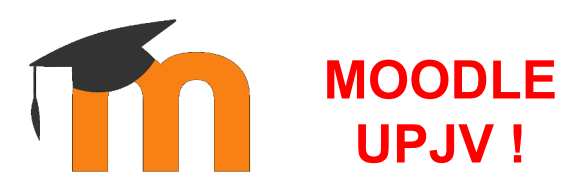

Attention, le planning des disponible dans votre ENT n'es planning officiel et peut présenter les dernières mises à

Y voir espace L1 Math 23-24

**Mail étudiant / Listes de Diffusions**

Accessible depuis votre ENT : http://www.u-picardie

Privilégiez votre mail UPJV Rappelez vos mention, portail et groupe de TD. **Application MonUPJV**

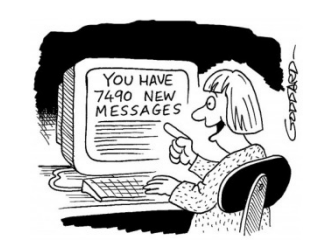

**Consultez régulière votre boîte mail UP** 

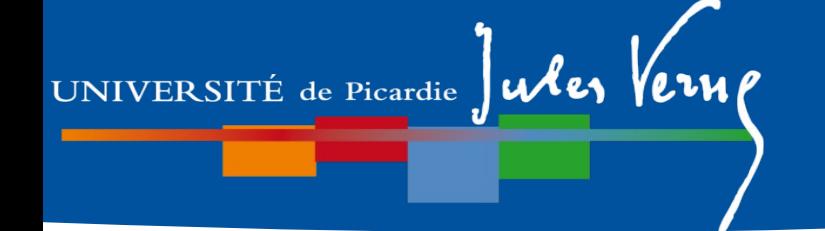

## **Participation à la vie de l'Université**

#### **Représentants étudiants dans les conseils**

• de l'UFR des Sciences (conseil de gestion)

elus.etudiants.cg.sciences@gmail.com

• de l'UPJV : CA, CS, CFVU (Commission de la Formation et de la Vie Uni

**Délégués à la CPP (Commission Pédagogique Paritaire) (maintenant Conseil de perfectionnement)**

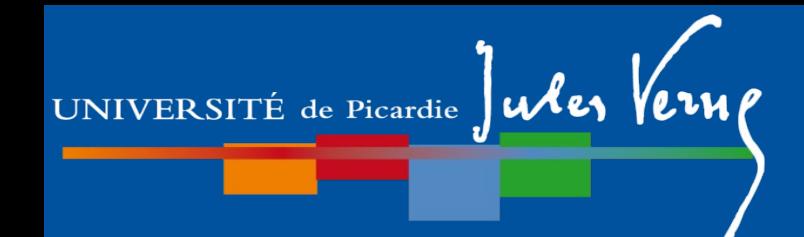

# IMPORTANT !

- **Maîtrise de l'ENT**
- *IP, mail, Moodle, convention stage…*
- **Activation de votre mail UPJV**
- **Inscription pédagogique**

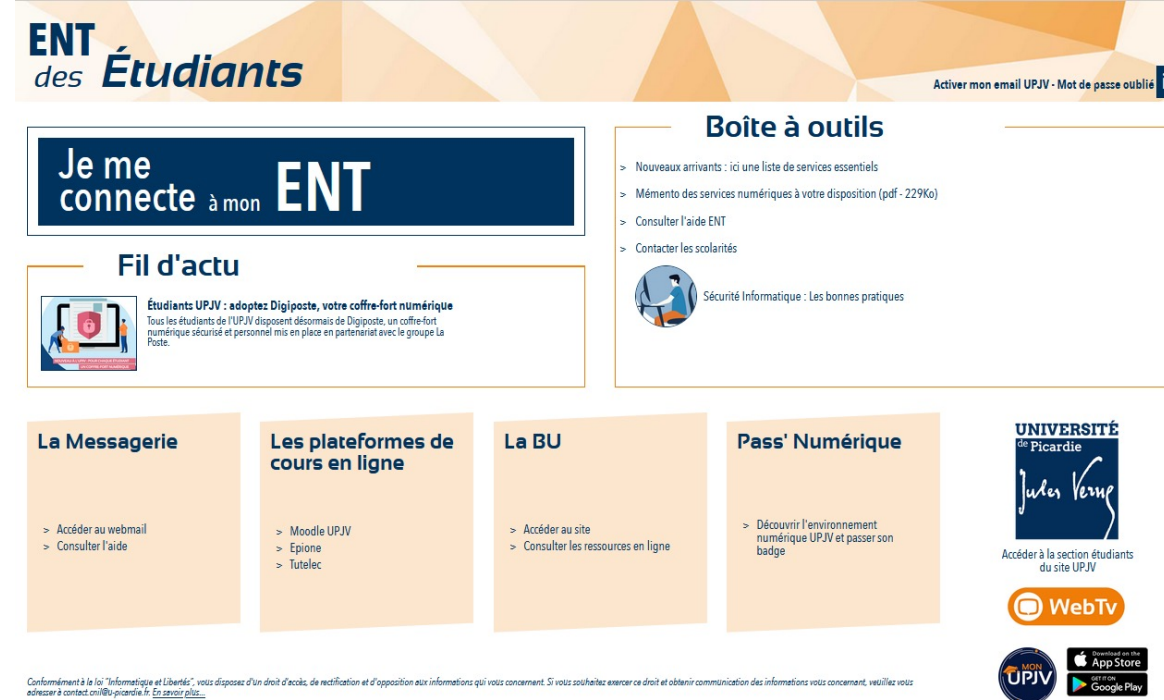

Possibilité d'introduire à partir de là des infos du ppt de Solen !

• En septembre 2022, passage à

UNIVERSITÉ de Picardie Jules Vern

l'Approche Par Compétences (APC)

pour les L1 et les L2 STS !

• En septembre 2023 pour les L3 STS

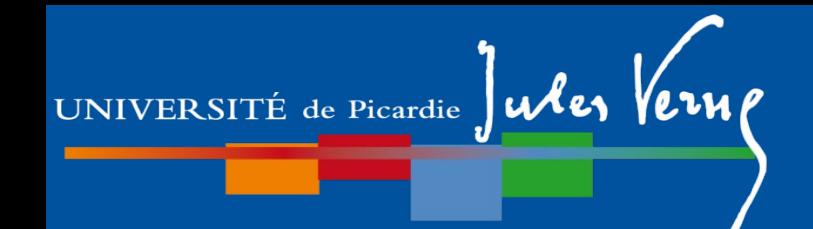

## **Planning pré-rentrée**

#### *NOUVEAU: Référentiel de compétences pour la licence de Mathématiques*

- C1 Résoudre un problème avec les Mathématiques
- C2 Calculer et mobiliser les outils numériques
- C3 Construire son parcours différentié
- C4 Concevoir concrètement son insertion professionnelle

(A partir de cette année, en L2 et en L3 Math, les compétences C1 et C2 sont fusionnées avec le nom de C1. Ce sera le cas en L1 Math ultérieurement, avec d'autres modifications substantielles.)

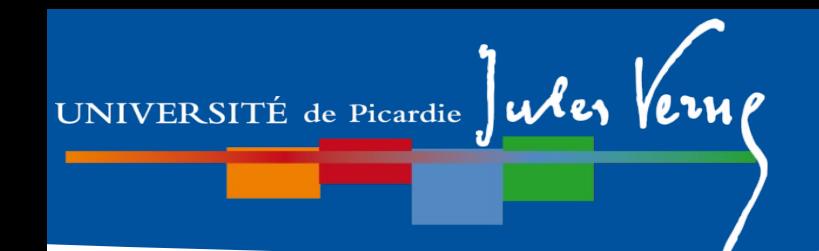

## **Plan de la présentation**

## **Partie I.**

1- Généralités

## **2- Description du semestre 1 (dit L1S1)**

- 3- Dispositif d'aide à la réussite
- 4- Modalités de Contrôle des Connaissances (MCC)
- 5- Les emplois du temps

## **Partie II.**

- 1- Organisation des études
- 2- Débouchés

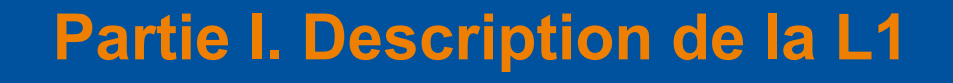

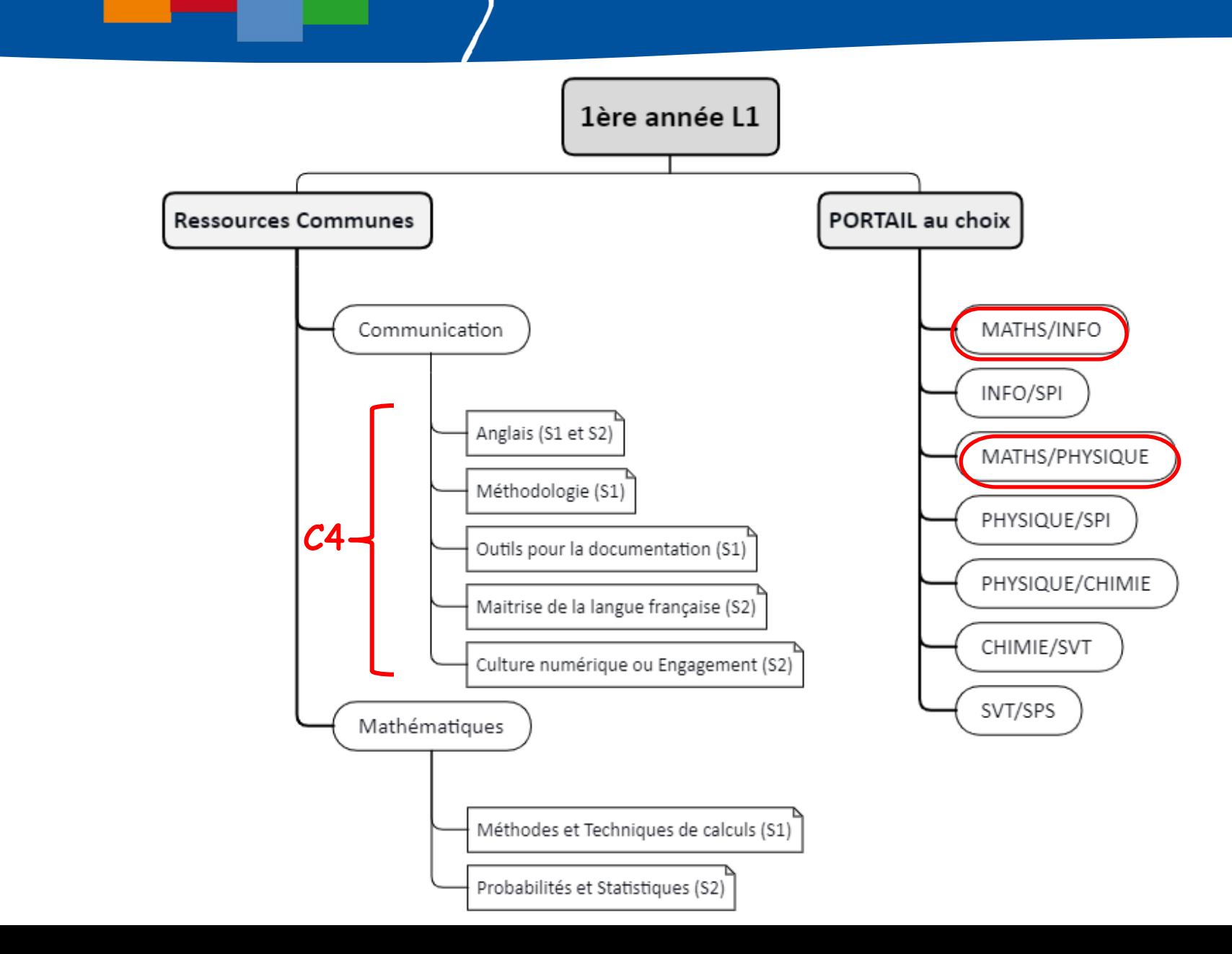

UNIVERSITÉ de Picardie Jules Verne

### **Partie I. Description de la L1 L1S1**

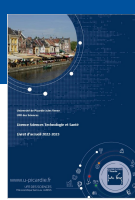

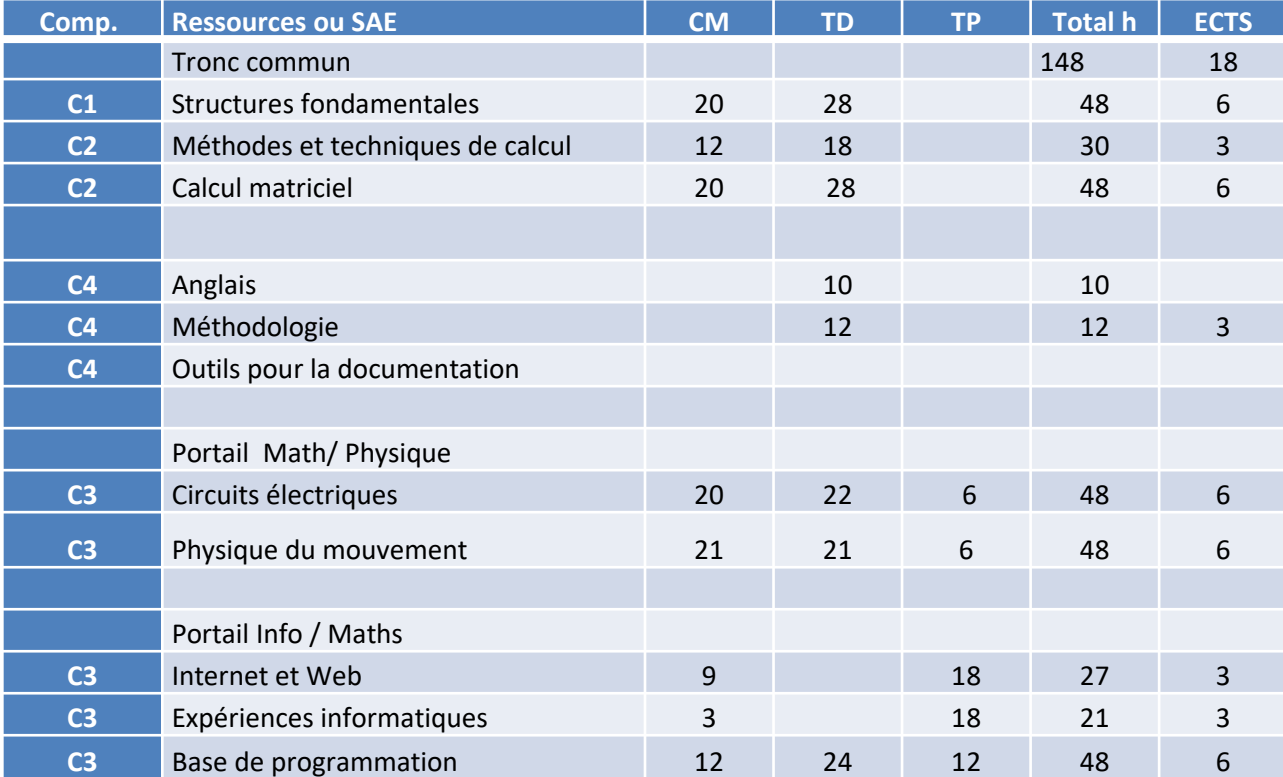

# UNIVERSITÉ de Picardie Jules Verne

### **Partie I. Description de la L1 L1S2**

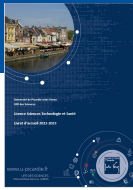

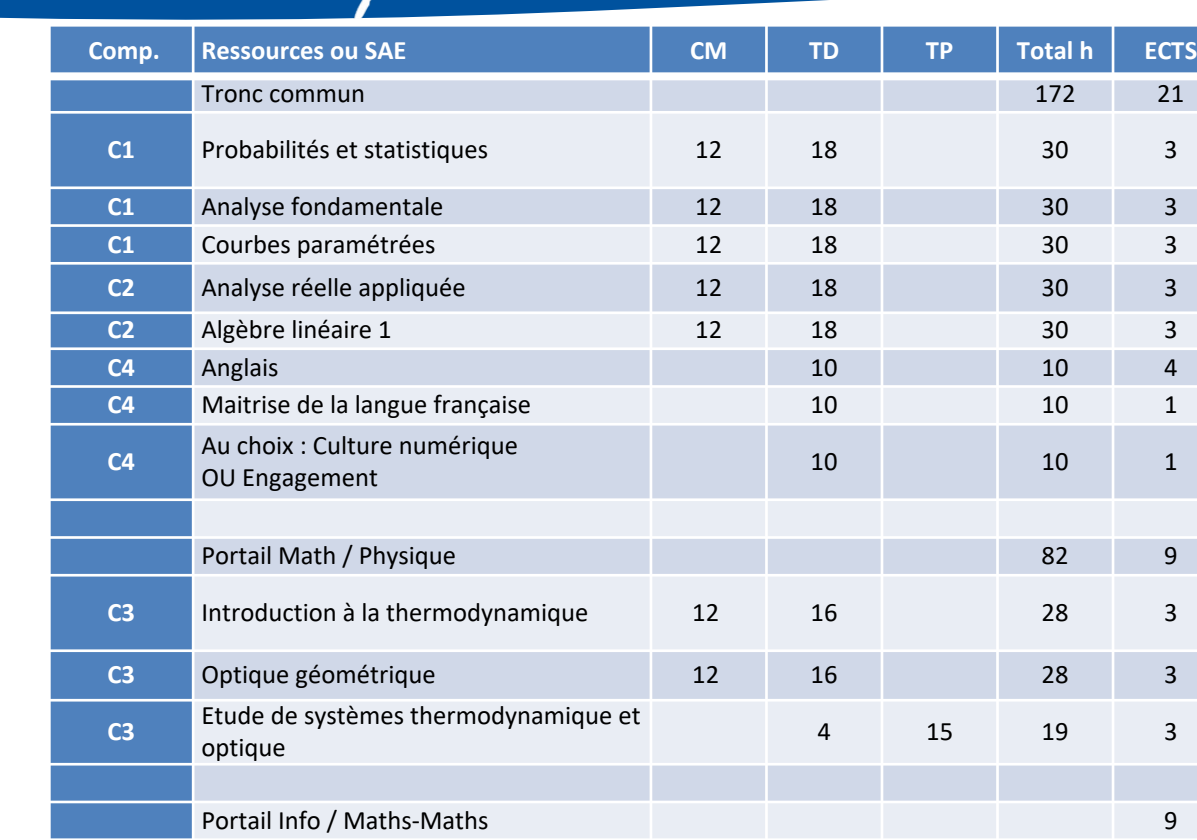

représentation de l'information <sup>12</sup> <sup>16</sup> <sup>28</sup> <sup>3</sup>

**C3** Initiation aux bases de données 8 20 20 28 3 **C3** Algorithmique et programmation 6 10 16 3

**C3** Architecture des ordinateurs,

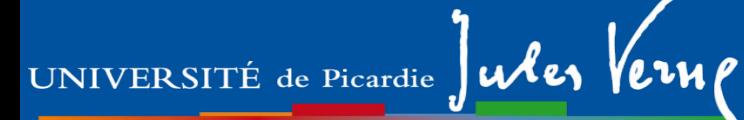

## **C4 Concevoir concrètement son insertion professionnelle Une approche par compétences transversales pendant la licence STS.**

*« 60 % des employeurs considèrent que les compétences comportementales sont plus importantes que les compétences techniques. » \**

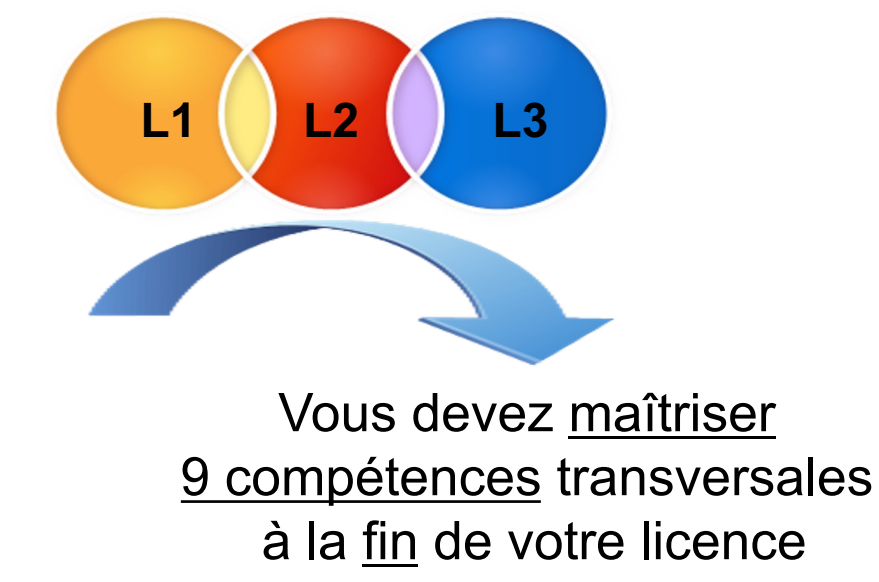

*\*Pôle Emploi, Statistiques, études et évaluation, n*°*42, mars 2018.*

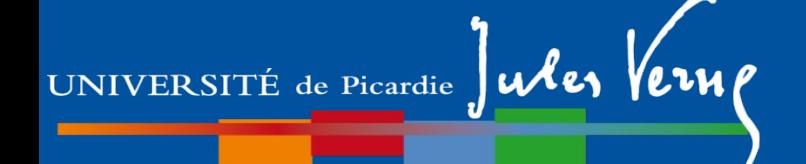

Revue avec dia 2019

## Trois domaines

(Il y a aussi la construction d'un projet professionnel…)

Communiquer de manière interactive

Agir et interagir en qualité de personne et de citoyen

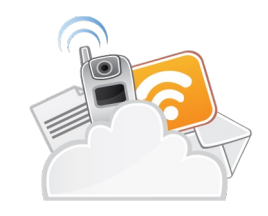

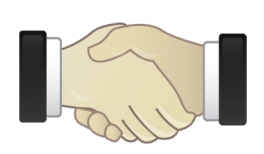

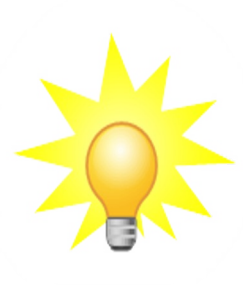

Maîtriser les méthodes et outils pour apprendre et travailler

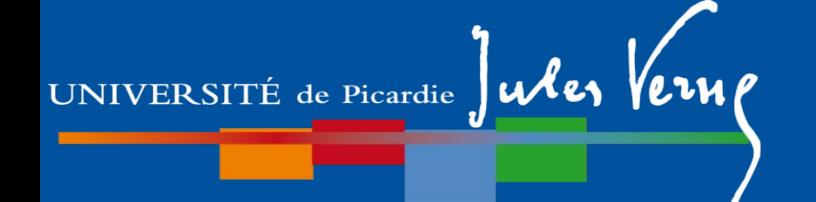

Revue avec dia 2019

## 9 Compétences

Communiquer de manière interactive

S'exprimer à l'oral et à l'écrit (langue française)

- Maîtriser une langue et culture étrangère
- **Maîtriser des outils numériques de référence**

Agir et interagir en qualité de personne et de citoyen

Maîtriser les méthodes et outils pour apprendre et travailler

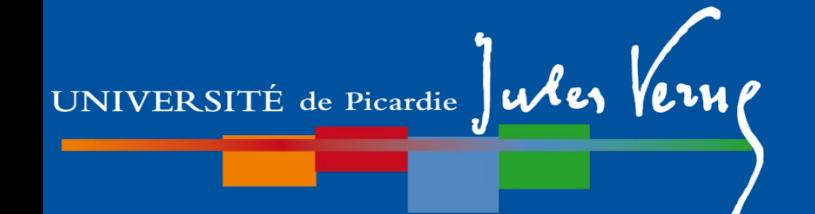

Revue avec dia 2019

## 9 Compétences

Communiquer de manière interactive

Agir et interagir en qualité de personne et de citoyen

- Coopérer
- Respecter les principes d'éthique, de déontologie et de responsabilité environnementale
- **Faire preuve d'initiative et conduire des projets**

Maîtriser les méthodes et outils pour apprendre et travailler

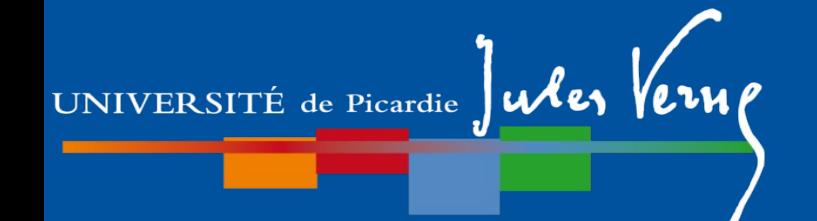

Revue avec dia 2019

### 9 Compétences

Communiquer de manière interactive

Agir et interagir en qualité de personne et de citoyen

Maîtriser les méthodes et outils pour apprendre et travailler

Se documenter, savoir mener une recherche

documentaire et une veille d'informations

**Développer une démarche réflexive** 

Faire preuve d'autonomie

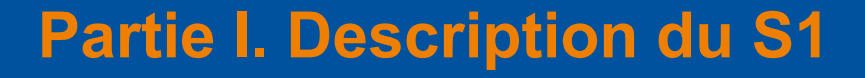

# **UE C4 TRANSVERSE au S1** 3 ECTS

- **Anglais (compte pour le S2)**
- **EC Méthodologie 3 ECTS**

UNIVERSITÉ de Picardie Jules Verne

- **Outils pour la documentation 0 ECTS**

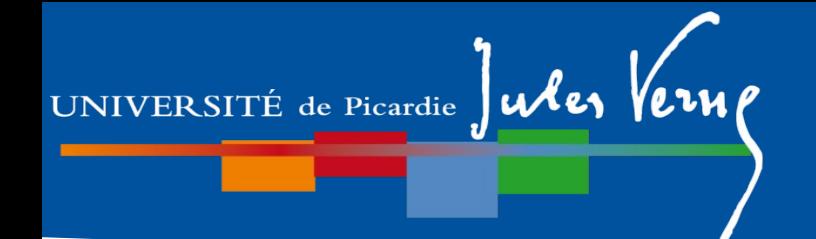

**Partie I. Description du S1 Tronc commun : UE transverse**

## **EC ANGLAIS**

**Responsable** : Dominique Morel (dominique.morel@u-picardie.fr)

**Objectif de l'UE** : Consolider et approfondir les différentes compétences. Acquérir une aisance écrite et orale dans la langue de communication générale et à coloration scientifique.

**Contenu de l'UE** : 10 TD de 2h répartis sur l'année (20h)

#### **Contrôle des connaissances** :

 Session 1 : contrôle continu Evaluations sur les 4 compétences ( CO/PO/CE/PE) 2 CC au S1 + 2 CC au S2 => note finale au S2 Session de rattrapage : épreuve écrite

#### **EC : élément constitutif**

### **Partie I. Tests de positionnement**

### **Test en Anglais**

Test diagnostique **Obligatoire** sur Moodle

A passer entre le 12/09 et le 23/10 soit :

- en présentiel (CRL : ouverture 12/09)
- en distanciel (chez vous)

Comment passer ce test de positionnement?

 $\rightarrow$  sur MOODLE :

MAISON DES LANGUES > TEST diagnostique ANGLAIS- UFR des sciences

La clé d'inscription vous sera communiquée ultérieurement

Flyer disponible sur la page « kit d'informations L1 »

Vous remettrez votre résultat à votre enseignant d'anglais (moodle ou en cours)

**Pour faire ces tests, il faut avoir activer son compte mail UPJV (sous l'ENT)** 

**Pour activer son compte mail UPJV, il faut une inscription administrative**

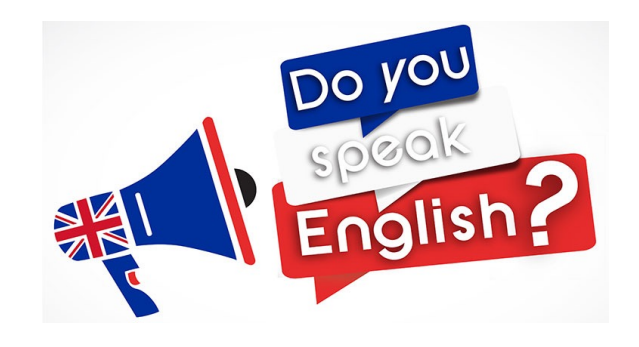

# UNIVERSITÉ de Picardie Ules

### **Partie I. Description du S1 Tronc commun : UE transverse**

### **EC ANGLAIS**

**Remarque** : **Passeport de Langues**

UNIVERSITÉ de Picardie Jules Vern

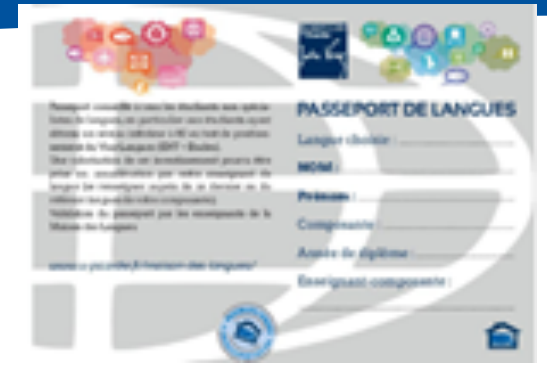

*Conseillé à tous les étudiants ayant obtenu un niveau inférieur à B1 au test de positionnement.*

A retirer au CRL (1er étage Bâtiment des Minimes)

*Différentes activités vous sont proposées : activités numériques d'entraînement CONSPIRE, cours en présentiel, autoformation suivie, activités ludiques, activités à distance, etc….*

Une valorisation de votre investissement sera prise en compte par votre enseignant.

**12h effectuées en plus des cours maquette : + 0,5 pt sur la moyenne**

**15h effectuées en plus des cours maquette : + 1 pt sur la moyenne**

*Le CRL des Minimes ouvrira le 12/09*

## **METHODES ET TECHNIQUES DE CALCULS**

**3 ECTS**

#### **Responsable** : Alain RIVIERE

**Objectif de l'UE** : Il s'agit de réviser et approfondir les connaissances d'Analyse, et aussi de réviser les méthodes de calculs élémentaires.

**Contenu de l'UE** : Rappels sur les fonctions numériques réelles de la variable réelle et compléments. Fonctions usuelles, comportement asymptotique, intégration par partie et formule de changements de variables. introduction aux équations différentielles: Cas linéaire d'ordre 1, linéaire à coefficients constants d'ordre 2.

#### **Contrôle des connaissances** :

Session 1 : 20% WIMS (exercices en ligne) + 80% Examen Session de rattrapage : Examen

**Remarque** : 1 CM la 1ere semaine, révisions de TS voir Moodle

**Responsable** : Alain RIVIERE

**Objectif du module** : Une attention particulière est apportée aux outils de rédaction et de raisonnement.

**Contenu du module** : logique et vocabulaire des ensembles et applications. Limites de suites numériques réelles ou complexes, borne supérieure. Exemples de structures algébriques, signature d'une permutation, arithmétique des entiers et des polynômes réels ou complexes.

**Contrôle Continu WIMS :** 5 sessions en ligne, notées individuellement sur une période précisée, avec possibilité de nouveaux essais pour améliorer sa note. La moyenne de ces notes sera la note CC.

**Contrôle des connaissances** : (CC +4 Max(E,(P+E)/2))/5

Session 1 : Contrôle continu WIMS

deux épreuves écrites

Session de rattrapage : Examen écrit

**Remarque** : 2 CM la 1ere semaine

UNIVERSITÉ de Picardie Jules Verne

**Responsable** : Mohamed Eftekhari

**Objectif du module** : Compléter les connaissances sur les nombres complexes. Introduire l'algèbre linéaire en s'appuyant d'abord sur des méthodes pratiques.

**Contenu du module** : Nombres complexes. Systèmes d'équations linéaires. Calcul Matriciel. Déterminants de matrices carrées d'ordre 2 ou 3. Espaces vectoriels sur le corps des réels, sous-espaces vectoriels, base et dimension.

**Contrôle Continu WIMS :** 5 sessions en ligne, notées individuellement sur une période précisée, avec possibilité de nouveaux essais pour améliorer sa note. La moyenne de ces notes sera la note CC.

**Contrôle des connaissances** : (CC +4 Max(E,(P+E)/2))/5 Session 1 : Contrôle continu WIMS deux épreuves écrites Session de rattrapage : Examen écrit **Remarque** : 2 CM la 1ere semaine

# **Physique du Mouvement**

**6 ECTS Responsables** : Fatiha Bougrioua et Yaovi Gagou

**Objectif de l'UE** : Rappeler et développer les notions de base en mécanique du point.

### **Contenu de l'UE** :

- Cinématique du point : position, vitesse, accélération, trajectoire
- Mouvements 1D / 2D (translations / tir balistique)
- Principes fondamentaux : équilibre et mouvement
- Théorème de l'énergie cinétique Conservation énergie mécanique
- Notion de quantité de mouvement Chocs élastiques et inélastiques
- Répartition : CM : 21h / TD : 21h / TP : 6h

#### **TP :** TP1 : Mouvements 1D / TP2 : Mouvements oscillants

#### **Contrôle des connaissances** :

Session 1 : 2 épreuves écrites (partiel + examen) + note (TP1 +TP2) Session de rattrapage : 1 épreuve écrite
**Partie I. Description du S1 UE disciplinaires Physique**

# **Circuits électriques**

**Responsable** : Françoise Le Marrec

**6 ECTS**

**Objectif de l'UE** : Acquérir les notions de base en électricité. Savoir analyser et câbler un circuit constitué de dipôles linéaires.

#### **Contenu de l'UE** :

- Circuits en régime continu : lois de Kirchhoff, théorème de Millman, théorèmes de Thevenin et Norton et théorème de superposition

- Circuits en régime transitoire : circuits RC et RL
- Circuits en régime sinusoïdal : circuits associant R, L et C
- Répartition : CM : 20h / TD : 22h / TP : 6h

**TP :** TP1 : régime continu / TP2 : régime transitoire et sinusoïdal

#### **Contrôle des connaissances** :

Session 1 : 2 épreuves écrites (partiel + examen) + note (TP1 +TP2) Session de rattrapage : 1 épreuve écrite

**Remarque :** 2 CM la 1ère semaine (S36)

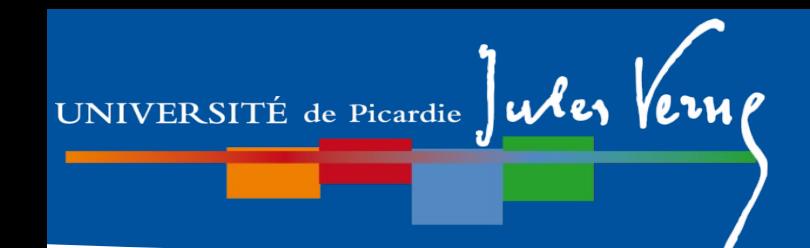

**Partie I. Description du S1 UE disciplinaires Physique**

### **Les TP en physique**

- $\triangleright$  Les travaux pratiques sont obligatoires
- Les TP se déroulent en binôme (jamais en trinôme)
- Les TP doivent être préparés avant la séance
- Les comptes-rendus sont à rendre en fin de séance
- Suivre le tableau d'affichage / Moodle pour les plannings spécifiques (les 1ers TP (physique du mouvement) commencent la semaine 39).

**Contact au Département de Physique pour les TPs :** David Raingard, bureau B 223 Bâtiment B, 2ème étage Tel : 03 22 82 78 88 david.raingard@u-picardie.fr

**Partie I. Description du S1 UE disciplinaires Physique**

**Les TP en physique** BÂTIMENTS DES POULIES portés Labo MIS Rue **ECOLE** des **DES MINIMES** प्राप्  $5\phantom{.}$  $3<sup>4</sup>$  $\overline{2}$ **Bat. B, 2ème étage** 1 Minimes 987 **Salles B218-B220** Rue Baudelocque يي Rue ringer 6 5 **CRDP** 區 Resistance 3 н 4 Rue  $\overline{2}$ **BÂTIMENTS Ruines** D 1 <u>ns</u> **DES MINIMES** Ah de Archers **Cen** E l'Hôtel Dieu G Rue **bureau B 223 BC** des B Rue **Vers** Moulin de  $B$  Neut <u>Veillèr</u> ഗ Gares **RU** Rue Rue Tagault **RU** Eglise **Abbeville** Rue Fernel Rue Vanmarck St-Leu Place Rue Vannie<br>BIBLIOTHÈQUE Rue Vogel des **Muriers Bat. 3, 1er étage Salle TP101 (TP CE pour portail info / SPI)** 

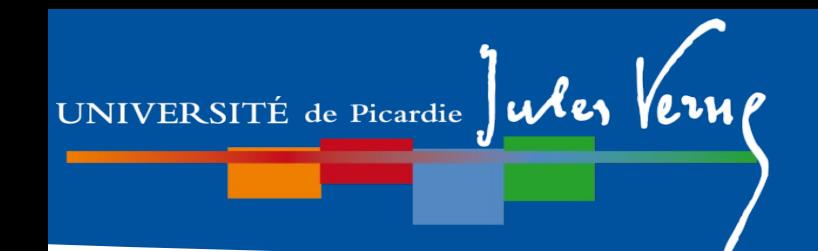

### **Partie I. Description du S1**

modifier !

### **Les TP de XXX**

- >Les travaux pratiques sont obligatoires
- Les TP se déroulent en binôme
- >Les TP doivent être préparés avant la séance
- Les comptes-rendus sont à rendre en fin de séance
- $\blacktriangleright$ Le port de la blouse (100% coton) est obligatoire
- Suivre le tableau d'affichage pour la distribution des polycopiés et les plannings spécifiques

**Document mis en ligne : Notes aux étudiants TP Chimie 2017-2018**

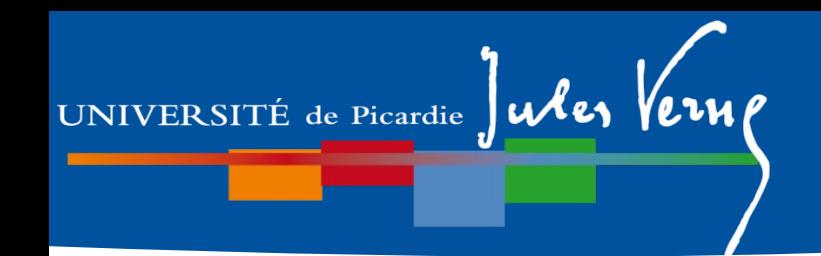

## **Plan de la présentation**

## **Partie I.**

- 1- Généralités
- 2- Description du semestre 1 (dit L1S1)
- **3- Dispositif d'aide à la réussite**
- 4- Modalités de Contrôle des Connaissances (MCC)
- 5- Les emplois du temps

## **Partie II.**

- 1- Organisation des études
- 2- Débouchés

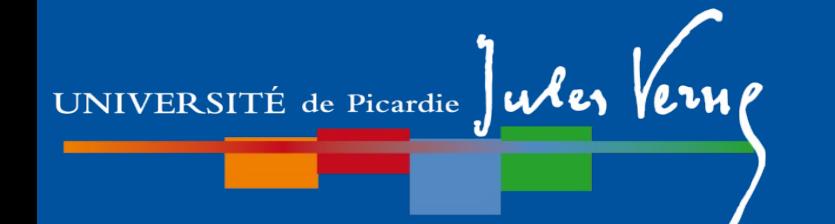

### **En quoi consiste ces dispositifs à l'UFR des Sciences ?**

- L'Etat et la Région Hauts-de-France ont attribué des moyens financiers conséquents pour la mise en place de plusieurs actions :
- 1. Disponibilité des directeurs d'études (mail, RDV présentiel ou visio)
- 2. Des heures de soutien, révision, correction de partiels… assurés par les enseignants
- 3. Monitorat : séances en petit groupe (<25) assurées par des étudiants référents de L2 et plus permettant de revenir sur des prérequis de terminale et des points-clés des cours de L1.

En résumé : vous permettre une transition en douceur depuis le lycée, en offrant une remédiation aux lacunes détectées

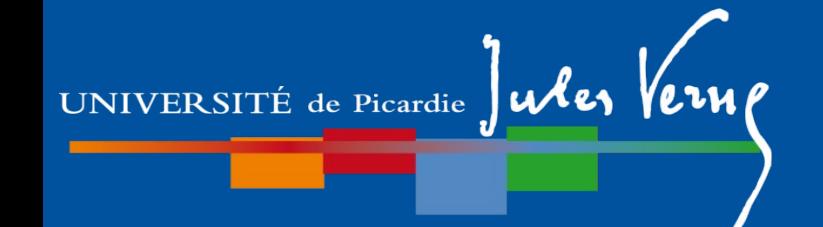

A renouveler cette année ?

- Si votre parcours et/ou vos résultats précédents vous laissent penser que vous n'avez pas les prérequis pour suivre sereinement une L1 SVT
- Si vous avez des questions sur votre orientation

Vous pouvez solliciter un entretien avec le directeur des études lors de l'inscription (IPweb) (En parler en fin de TD ou de cours, ou envoyer un mail.)

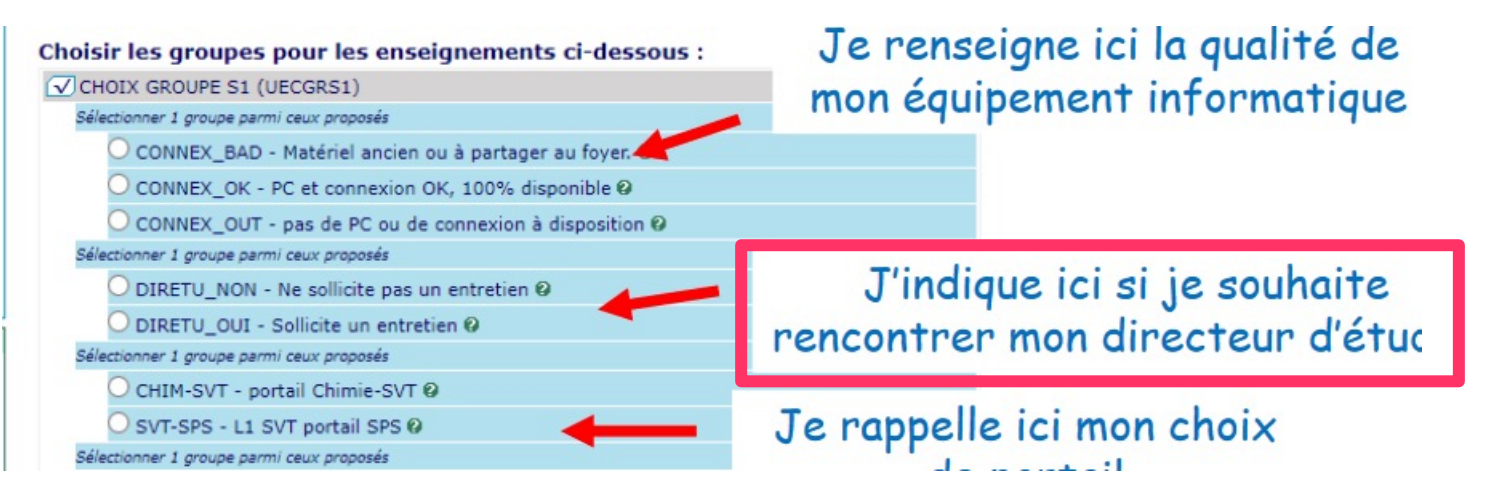

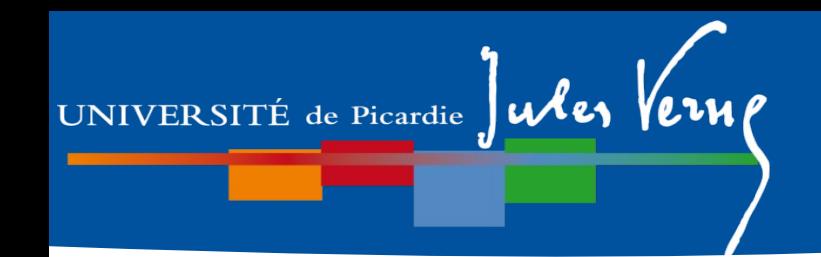

## **Plan de la présentation**

## **Partie I.**

- 1- Généralités
- 2- Description du semestre 1 (dit L1S1)
- 3- Dispositif d'aide à la réussite
- **4- Modalités de Contrôle des Connaissances (MCC)**
- 5- Les emplois du temps

# **Partie II.**

- 1- Organisation des études
- 2- Débouchés

### **Modalités de Contrôle des Connaissances (MCC)**

### **Téléphones portables**

- non acceptés pendant les enseignements
- **formellement interdits pendant** les examens (charte des examens)

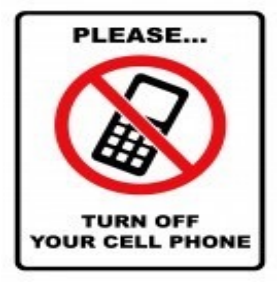

### **Traducteurs électroniques**

- non autorisés pendant les examens
- seul un dictionnaire papier « français/langue maternelle » est autorisé (à l'exception de français/anglais pour l'épreuve d'anglais)

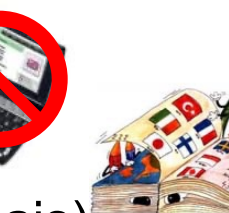

### **Evaluations**

Toutes les évaluations **sont obligatoires**

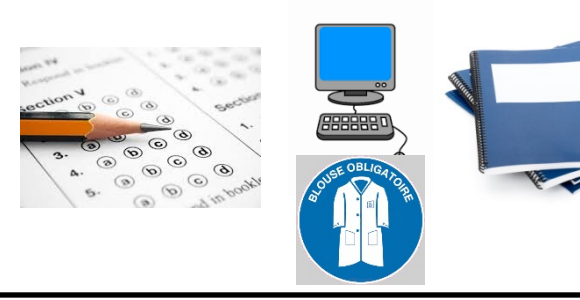

### **Contrôle des connaissances**

**Examen Partiel Obligatoire Contrôles continus**

**Examen terminal** 

**Travaux pratiques** *(IA obligatoire)*

**Rapport à rendre, soutenance orale …**

**Note finale de l'UE** =  $(xCC)$  ou  $(xEx+yP) + zTP)/(x+y+z)$ *(Les MCC détaillées seront affichées dans le hall)*

*Toute absence de note (CC, Ex, P ou TP) rend impossible le calcul final de l'UE : DEFAILLANCE (DEF)* a *Obligation d'aller en session de rattrapage*

### **Cas de « Maitrise de la langue Française » du S2 (Projet Voltaire)**

Attention aux défaillances ! Détail à vérifier.

- **Pour le valider en session 1**, les étudiants doivent :
	- effectuer 8h00 de connexion (entraînement), hors temps d'évaluations initiale et en distanciel (sinon ABI),
	- effectuer l'évaluation intermédiaire en distanciel (sinon ABI),
	- effectuer l'évaluation finale en présentiel (sinon ABI).
- Pour la **session de rattrapage** :
	- compléter les heures de connexion (entraînement) *si 8h00 n'ont pas été atteintes*,
	- effectuer une évaluation en distanciel *si ABI en session 1 distanciel*,
	- effectuer une évaluation en présentiel, programmée lors de la semaine des examens de rattrapage  *si ABI session 1 présentie*l.

### **Principe du calcul des différentes notes et validation de l'année de formation**

**Structuration d'une année de licence en compétences :**

Pour chaque compétence, il y a deux **Unités d'Enseignement** (UE), une à chaque semestre, qui regroupent des **Eléments constitutifs (EC)** de type « **Ressource »** ou **« Situation d'Apprentissage et d'Evaluation »** (SAE).

### **Principe du calcul des différentes notes et validation de l'année de formation**

**Structuration d'une année de licence en compétences :**

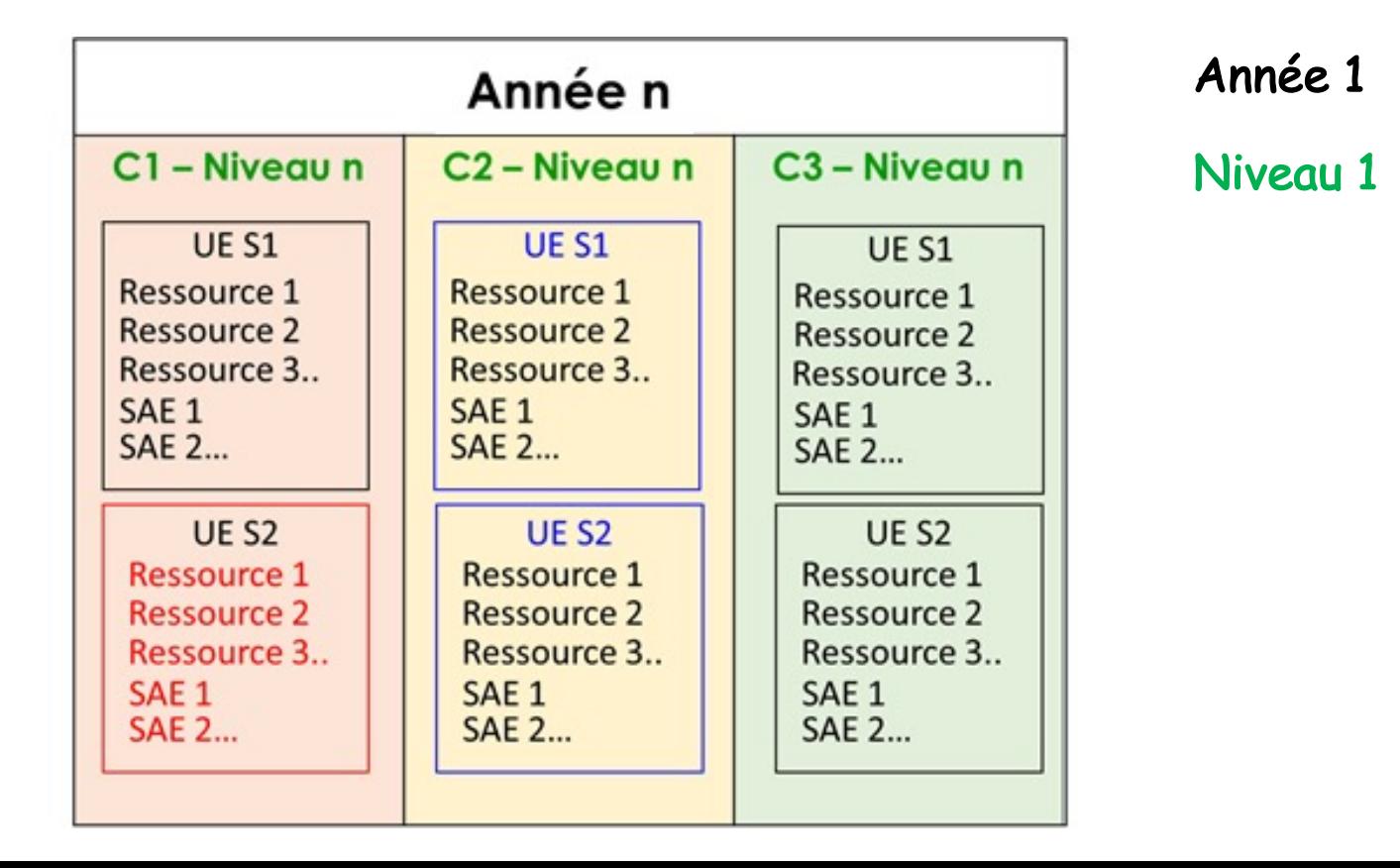

#### **Partie I. M3C**

### **Validations**

### • **ValidaLon d'un niveau de compétence**

Un niveau de compétence est *validé* si la moyenne coefficientée des UE semestrielles est supérieure ou égale à 10.

 $\rightarrow$  pas de notes éliminatoires au sein du niveau de compétence (compensation entre les UE)

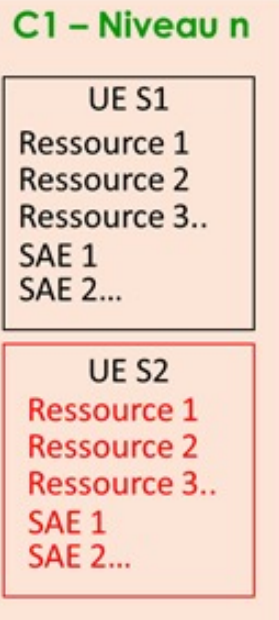

UNIVERSITÉ de Picardie  $\int$ ules  $\sqrt{en}$ 

#### **Partie I. M3C**

### **Validations**

### • **Validation d'un niveau de compétence**

Un niveau de compétence est *validé* si la moyenne coefficientée des UE semestrielles est supérieure ou égale à 10.

**pas de notes éliminatoires au sein du niveau de compétence (compensation entre les UE)**

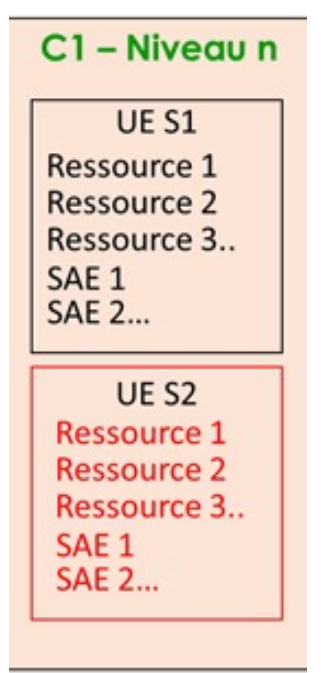

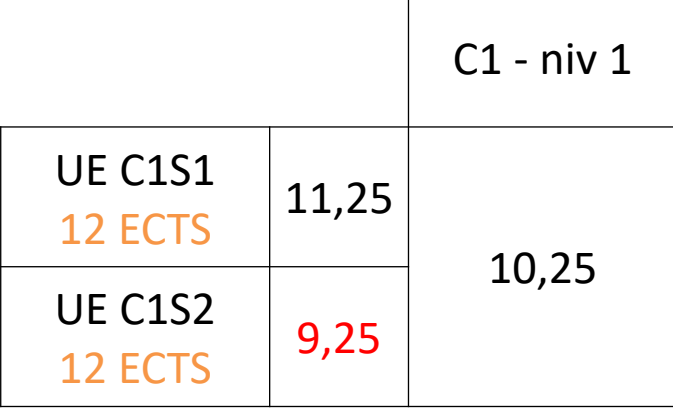

Le niveau 1 de la C1 est validé donc toutes les notes obtenues (même < 10) dans les différentes ressources sont conservées (pas de rattrapage).

#### **Partie I. M3C**

### **Validations**

### • **Validation d'un niveau de compétence**

Un niveau de compétence est *validé* si la moyenne coefficientée des UE semestrielles est supérieure ou égale à 10.

**pas de notes éliminatoires au sein du niveau de compétence (compensation entre les UE)**

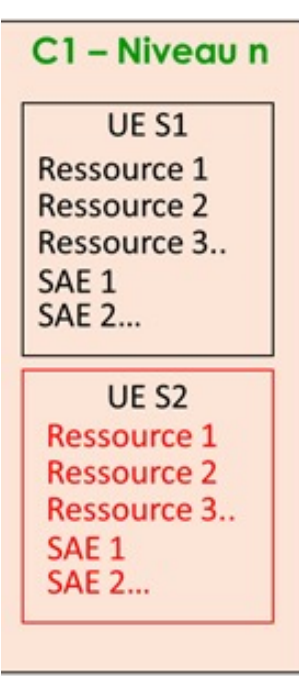

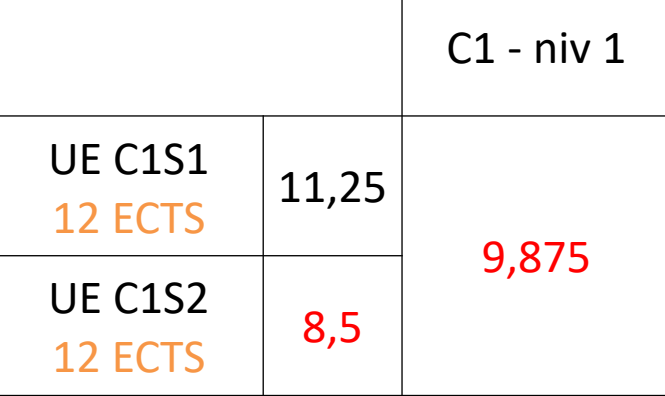

Le niveau 1 de la C1 n'est pas validé. L'UE C1S2 n'est ni validée ni compensée donc l'étudiant peut *(doit)* repasser au rattrapage tous les EC de l'UE C1S2 avec des notes < 10.

### **Validations**

#### • **Validation de l'année de formation**

UNIVERSITÉ de Picardie Jules Verne

L'année est *validée* si la moyenne pondérée par les ECTS des niveaux de compétences est > ou = à 10 mais attention, aucun des niveaux de compétence ne doit avoir une note < 8 = **note éliminatoire !**

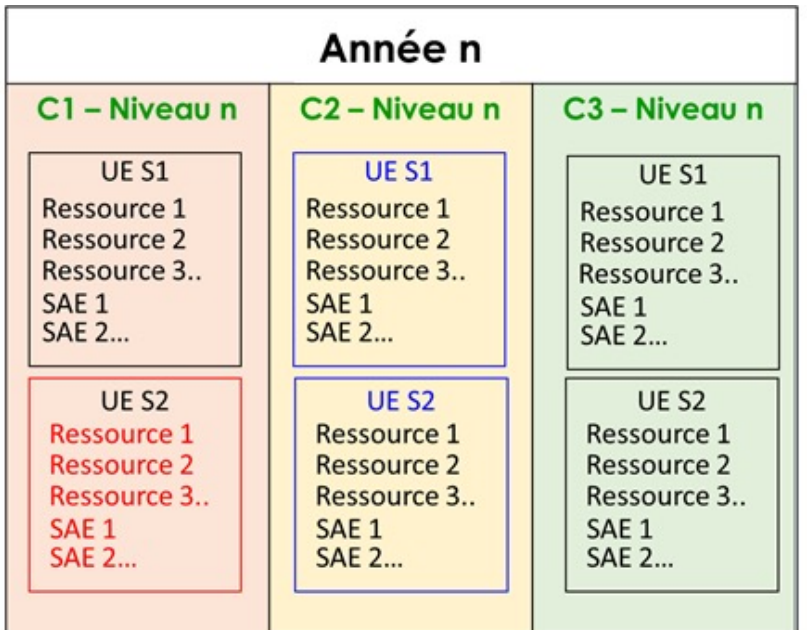

**Partie I. M3C**

### **Validations**

#### • **Validation de l'année de formation**

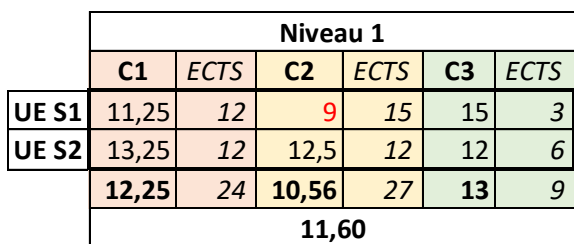

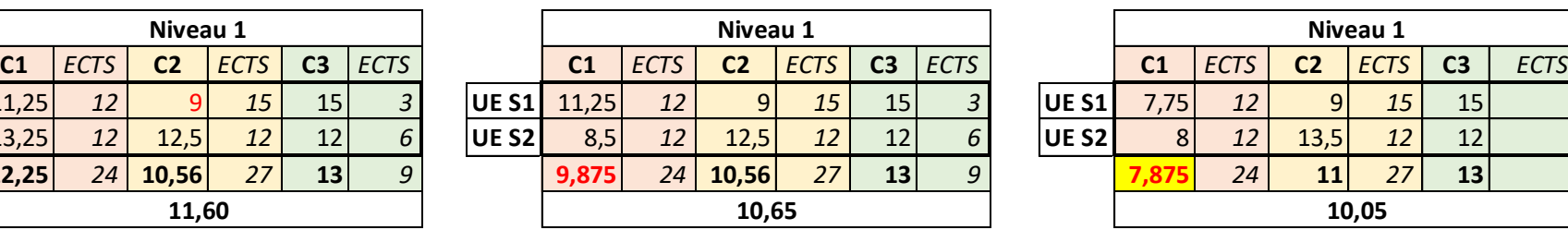

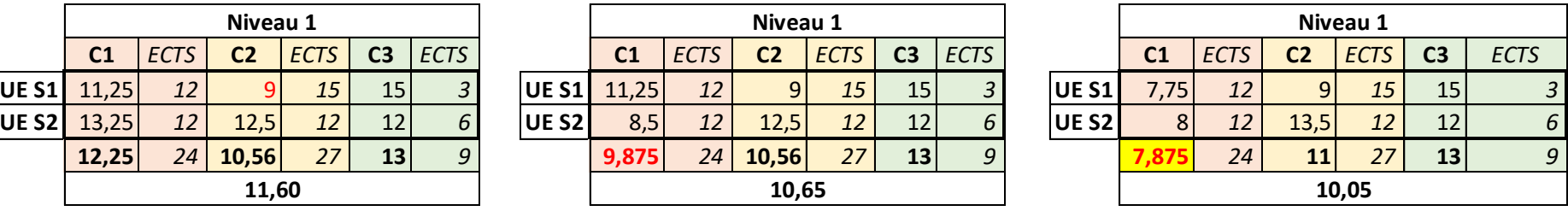

note = (**12,25**\*24+**10,56**\*27+**13**\*9)/(24+27+9)

L1 validée !<br>
L1 validée !

C1 niv 1 compensée

L1 **non** validée !

C1 niv 1 < 8/20

Note éliminatoire !

Rattrapage

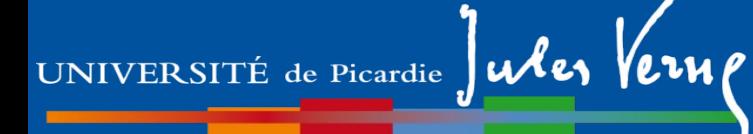

### **Validations**

### • **Validation de l'année de formation : Résultats**

#### **ADMIS :**

- moyenne pondérée par les ECTS des niveaux de compétences *(de tous les EC constituant l'année de formation\*)* est supérieure ou égale à 10 **ET** aucun des niveaux de compétence n'a de note strictement inférieure à 8 ni qu'aucun résultat n'est défaillant

#### **AJOURNÉ :** Non défaillant et une au moins des deux conditions:

- moyenne pondérée par les ECTS des niveaux de compétences *(de tous les EC constituant l'année de formation\*)* est strictement inférieur à 10
- un des niveaux de compétences a une **note strictement inférieure à 8**

#### **DÉFAILLANT :**

- une note ou un résultat à au moins un des éléments constituant l'année de formation manque

(cela enpêche la validation de l'année mais pas le statut d'AjAC) *\* Si tous les EC ont une note (i.e. pas de dispense)*

Session 2 (de rattrapage)

Pour valider l'année en seconde session, l'étudiant doit:

1) Repasser tous les enseignements où il est défaillants.

2) Repasser certains enseignements de son choix parmi ceux qui ne sont pas déjà validés en première session. Si la note de la seconde session de l'enseignement est moins bonne, celle de première session est conservée.

 $\ddot{\phantom{0}}$ `Donc pour qu'un enseignement puisse être repassé en seconde session il faut qu'il vérifie toutes les conditions suivantes:

- Il n'a pas une note supérieure ou égale à 10/20.
- L''UE compétence semestrielle qui le contient n'est pas déjà validée.
- La Compétence annuelle qui le contient n'est pas déjà validée.
- L'année n'est pas validée !

A l'issue de la seconde session, les règles de validations de l'année sont les mêmes qu'en première session.

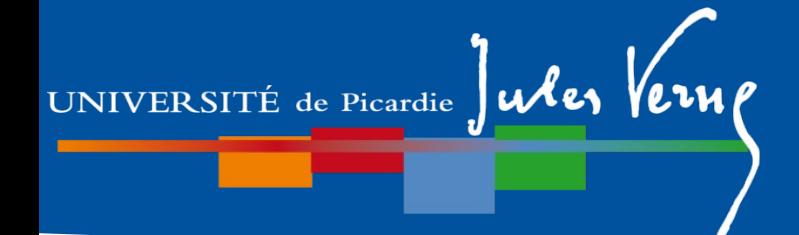

### **Validation et Progression**

- **Progression en année n + 1**
- 60 ECTS validés (année n validée)
- **- 45 ECTS** minimum validés dans l'année n = **AjAC** (Ajourné Autorisé à Continuer).

**Attention** : les EC (enseignements) non validés des UE non validées en année n sont à repasser en priorité en année n + 1 ! (Leur note n'est pas conservée pour l'année suivante.)

# **Régime Spécifique d'Etudes (RSE)**

 **concerne les étudiants ne pouvant assister normalement aux enseignements :**

- étudiants salariés ou créateurs d'entreprise
- étudiants chargés de famille
- sportifs de haut niveau
- étudiants engagés dans des conseils ou représentants d'association
- étudiants en situation de handicap ou d'altération temporaire de santé

Le RSE permet à un étudiant, sous certaines conditions, de bénéficier d'aménagement d'emploi du temps et d'aménagements du contrôle des connaissances.

#### **Dossier spécifique à chaque RSE**

à retirer à la scolarité et à compléter avec les pièces justificatives en respectant les délais (voir fiche RSE concernée) et à retourner à *Mme Ragot* rapidement pour le choix de votre groupe.

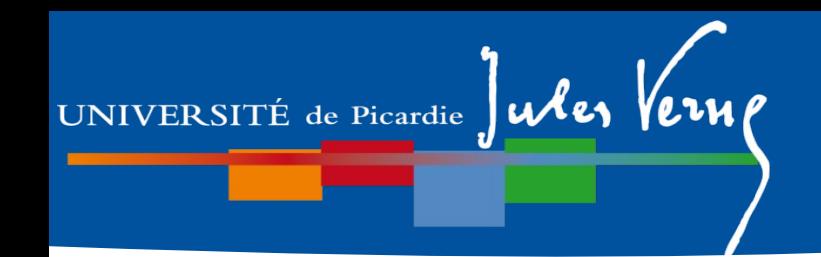

## **Plan de la présentation**

### **Partie I.**

- 1- Généralités
- 2- Description du semestre 1 (dit L1S1)
- 3- Dispositif d'aide à la réussite
- 4- Modalités de Contrôle des Connaissances (MCC)
- **5- Les emplois du temps**

# **Partie II.**

- 1- Organisation des études
- 2- Débouchés

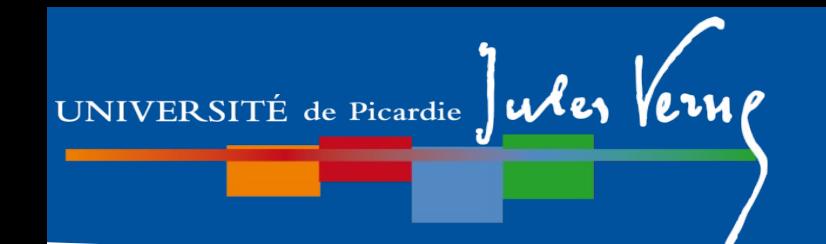

25 groupes de TD en L1 = 25 emplois du temps (EdT) différents

1 groupe de TD  $\leftrightarrow$  2 groupes de TP

ex. gr TD 7 : gr TP7**A** et gr TP7**B**

Choix du groupe de TP en fonction du portail :

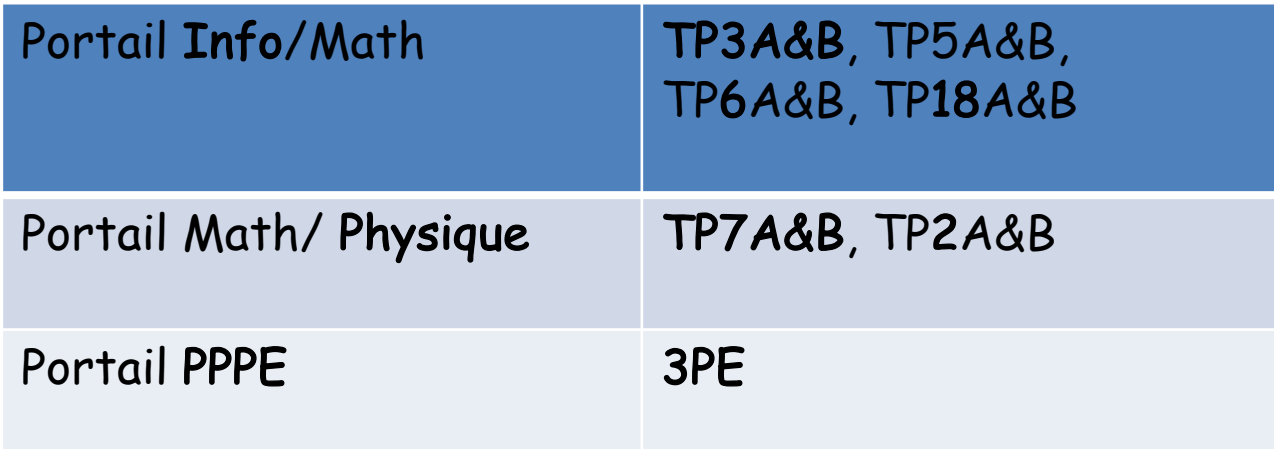

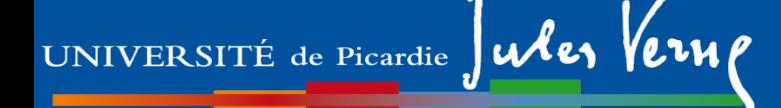

# **Inscription pédagogique (IP) (pas pour les 3PE)**

1 - Réaliser son inscription administrative (IA)

 *En ligne sur le site de l'UPJV*

2 - Choisir son groupe de TP (imposé en mention Math)

 *Consulter l'emploi du temps initial disponible dans le kit d'informations L1* 

3 – Réaliser son IP via l'ENT

 *Notice disponible dans le Kit d'informations L1*

*Les IP commenceront dès ce soir 18h*

### **Partie I. Emploi du temps**

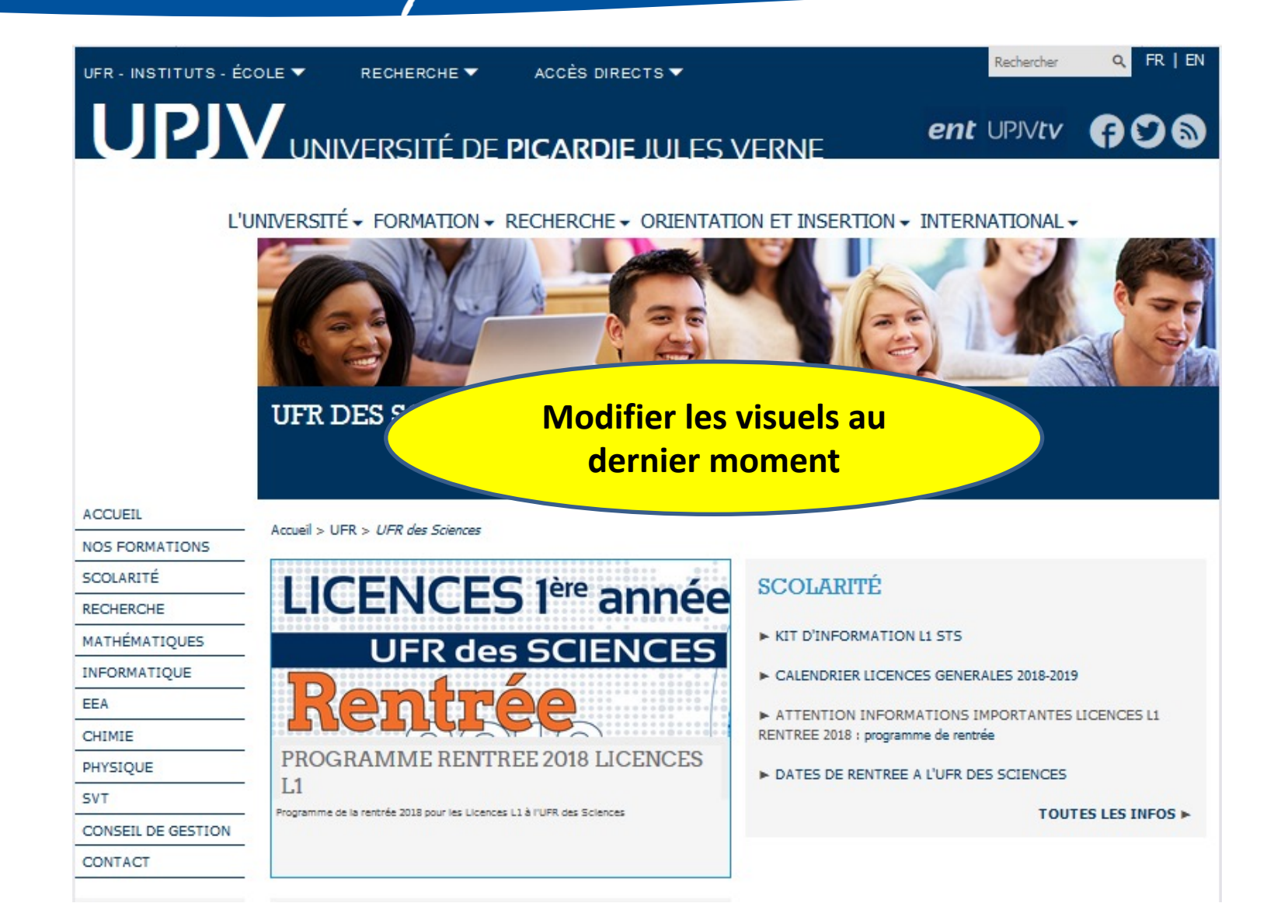

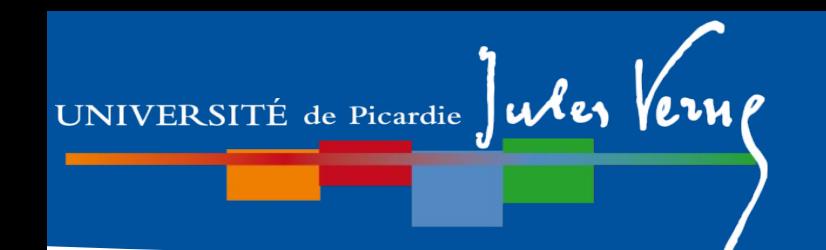

*L'Edt est accessible dans le kit de la L1, y compris celui des semaines 36 et 37.*

*Semaine 36:*

- *rien (à l'UFR de Sciences) en 3PE*
- *seulement le jeudi matin en Math-Info*
- *seulement le jeudi en Math-Physique*

### **Comment lire l'emploi du temps ?**

Groupe 3

|                 | प्लाक प                                                                     | 10h15 | 10h30                        | 12h30                                    |                                | 14h                                   | 15h30                               |  | 15h45                                  | 17h15 |  |       |  |
|-----------------|-----------------------------------------------------------------------------|-------|------------------------------|------------------------------------------|--------------------------------|---------------------------------------|-------------------------------------|--|----------------------------------------|-------|--|-------|--|
| <b>LUNDI</b>    | Méthodologie / Anglais 3                                                    |       |                              | <b>TP Expériences</b><br>informatiques 3 |                                |                                       | <b>CM Bases de</b><br>Programmation |  | <b>CM Expériences</b><br>informatiques |       |  |       |  |
|                 | 8h15                                                                        | 10h15 | 10h30                        | 12h30                                    |                                | 13h30                                 | 15h30                               |  |                                        |       |  |       |  |
| <b>MARDI</b>    | <b>TD Structures fondamentales</b><br>3                                     |       | <b>TD Calcul Matriciel 3</b> |                                          |                                | TP Bases de<br>Programmation 3        |                                     |  |                                        |       |  |       |  |
|                 | 8h15                                                                        | 10h15 | 10h30                        | 12h30                                    |                                | 13h30                                 | 15h30                               |  | 15h45                                  |       |  | 17h45 |  |
| <b>MERCREDI</b> | TD Méthodes et<br>techniques de calcul 3                                    |       | <b>TD Calcul Matriciel 3</b> |                                          |                                | <b>CM Structures</b><br>fondamentales |                                     |  | <b>CM Calcul Matriciel</b>             |       |  |       |  |
|                 | 8h15                                                                        | 10h15 | 10h30                        | 12h                                      |                                |                                       |                                     |  |                                        |       |  |       |  |
| <b>JEUDI</b>    | <b>CM1 Méthodes et techniques</b><br><b>CM Internet et Web</b><br>de calcul |       |                              |                                          | Soutien, Pratiques valorisées  |                                       |                                     |  |                                        |       |  |       |  |
|                 | 8h15<br>10h15                                                               |       | 10h30                        | 12h30                                    |                                | 13h30<br>15h30                        |                                     |  |                                        |       |  |       |  |
| <b>VENDREDI</b> | <b>TD Structures fondamentales</b><br>TP Internet et Web 3<br>3             |       |                              |                                          | TD Bases de<br>Programmation 3 |                                       |                                     |  |                                        |       |  |       |  |

### **Comment lire l'emploi du temps ?**

#### Groupe 7

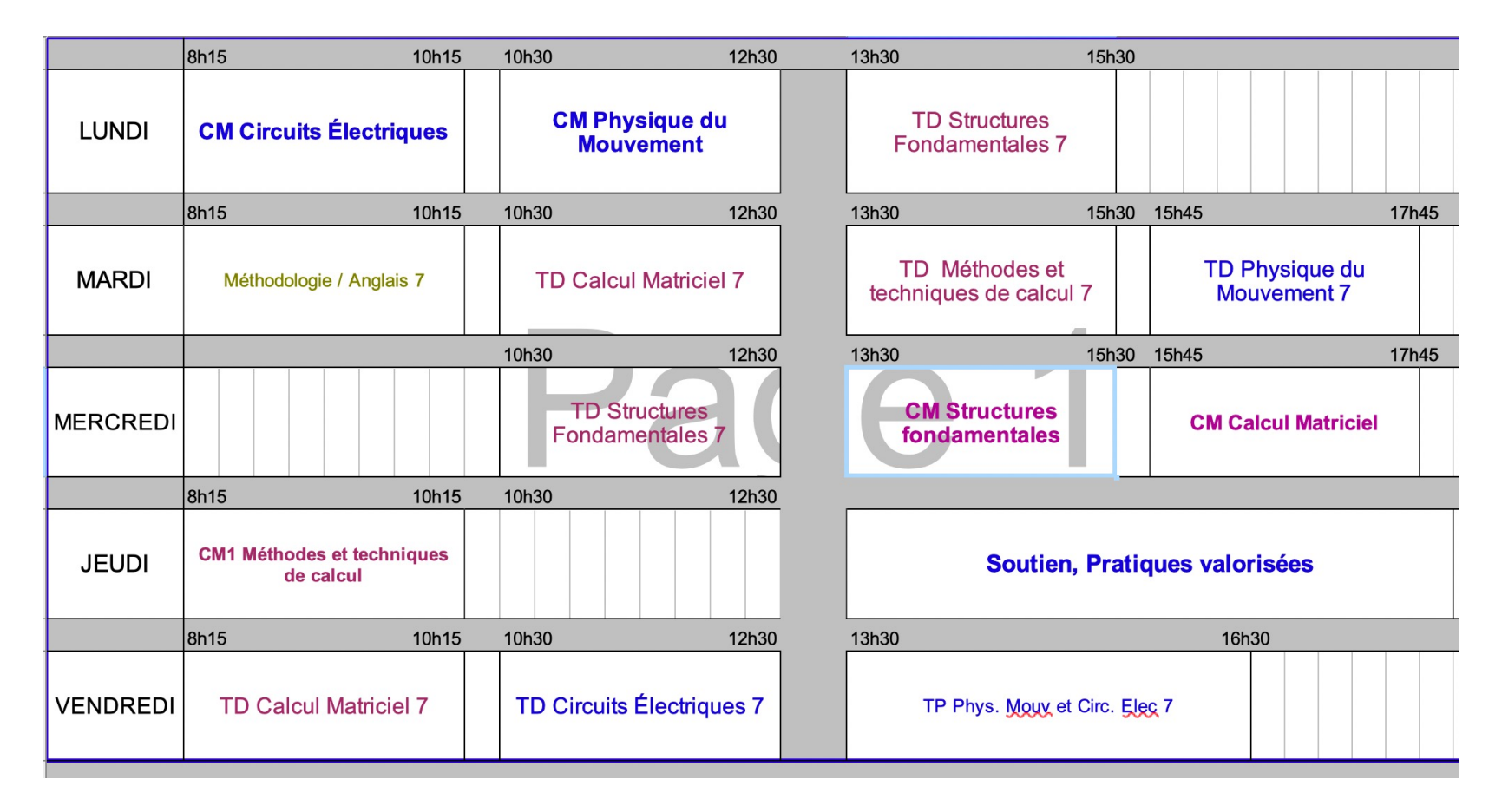

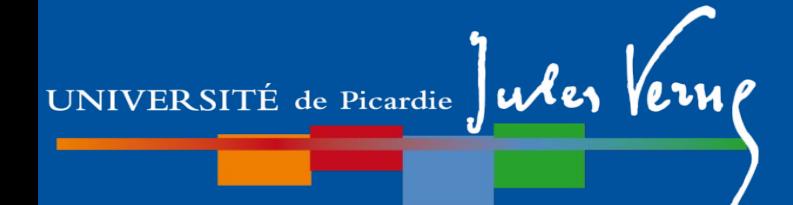

Groupe 3PE, enseignements à l'UFR D'autres sont au lycée Edourd Gand

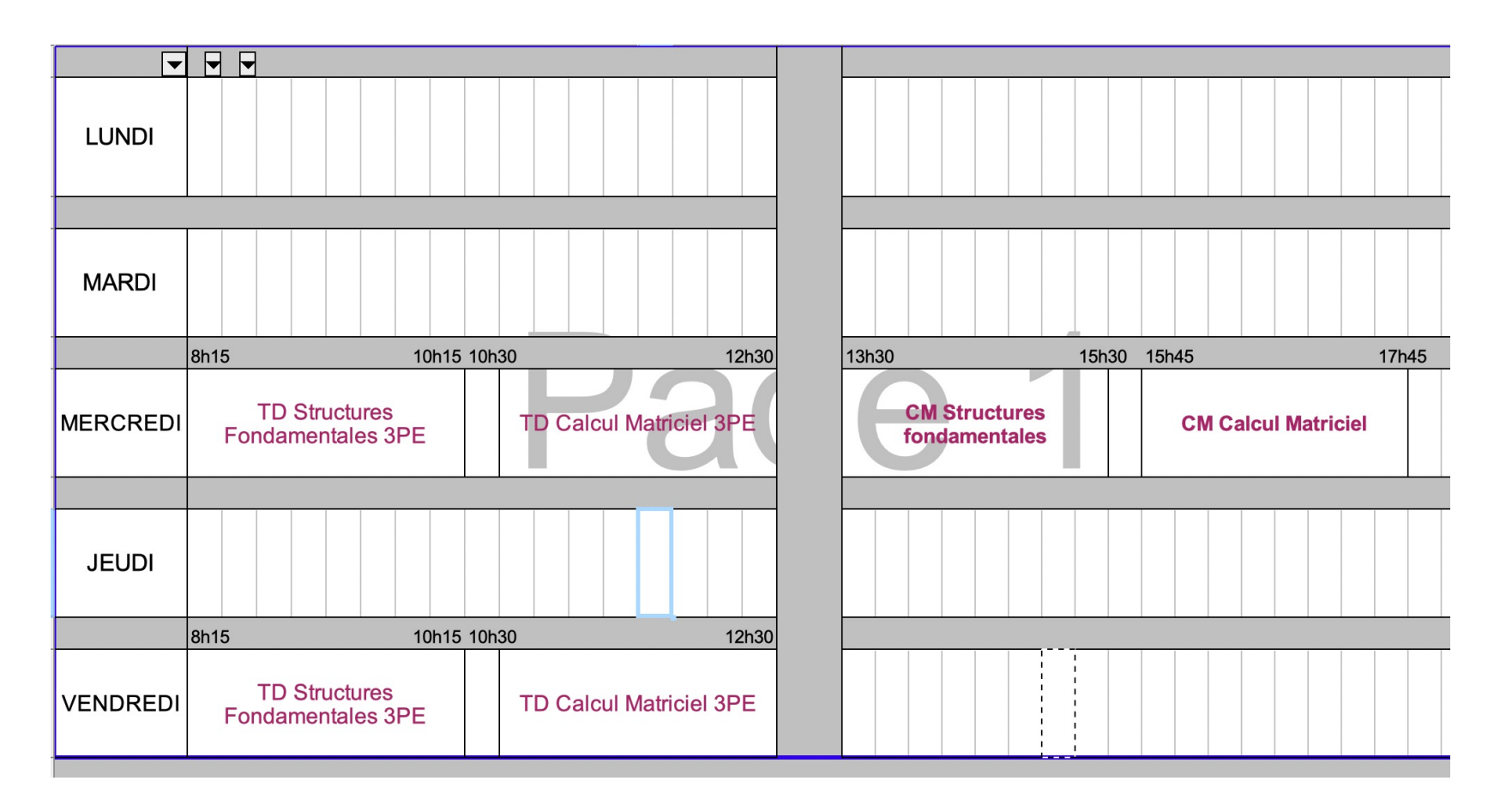

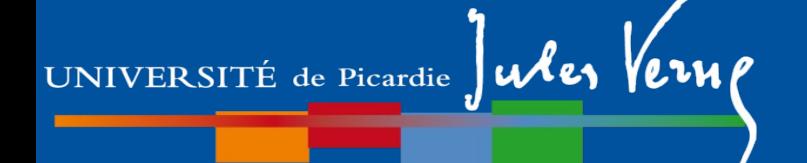

# **Principales dates de début des enseignements** En **présentiel**

• **Du 7 au 16 Septembre 2022**

Enseignements : CM

À vérifier pour les TP

• **Semaines du 18 au 30 septembre 2022**

Enseignements : CM et TD

#### • **A partir d'octobre 2022**

Enseignements : CM,TD et TP

#### **Consulter très régulièrement Mail / Moodle pour TOUS les enseignements** (CC, séances supplémentaires, changement de créneaux des séances…)

Consulter votre **ENT pour les mises à jour de l'emploi du temps**.

*Si informations différentes (entre informations moodle/mail et ENT), contacter votre enseignant et/ou le responsable de l'EC.* 

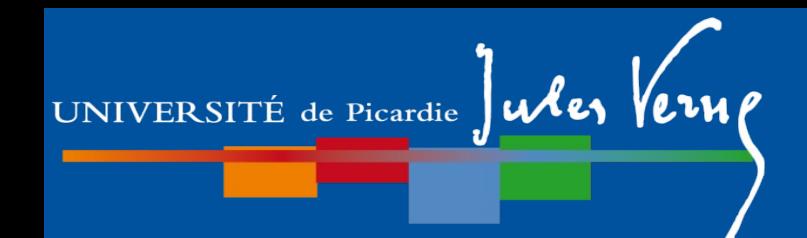

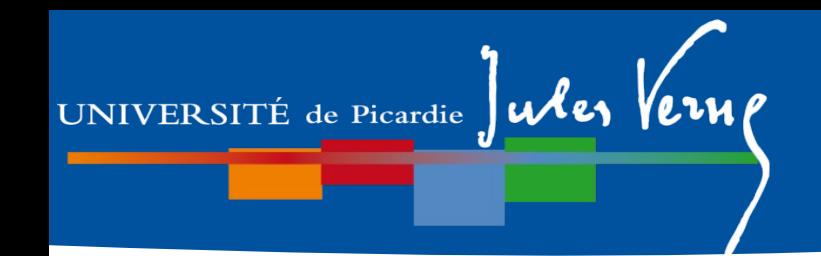

## **Plan de la présentation**

### **Partie I.**

- 1- Généralités
- 2- Description du semestre 1 (dit L1S1)
- 3- Dispositif d'aide à la réussite
- 4- Modalités de Contrôle des Connaissances (MCC)
- 5- Les emplois du temps

### **Partie II.**

- **1- Organisation des études**
- 2- Débouchés

### **Partie II. Organisation des études**

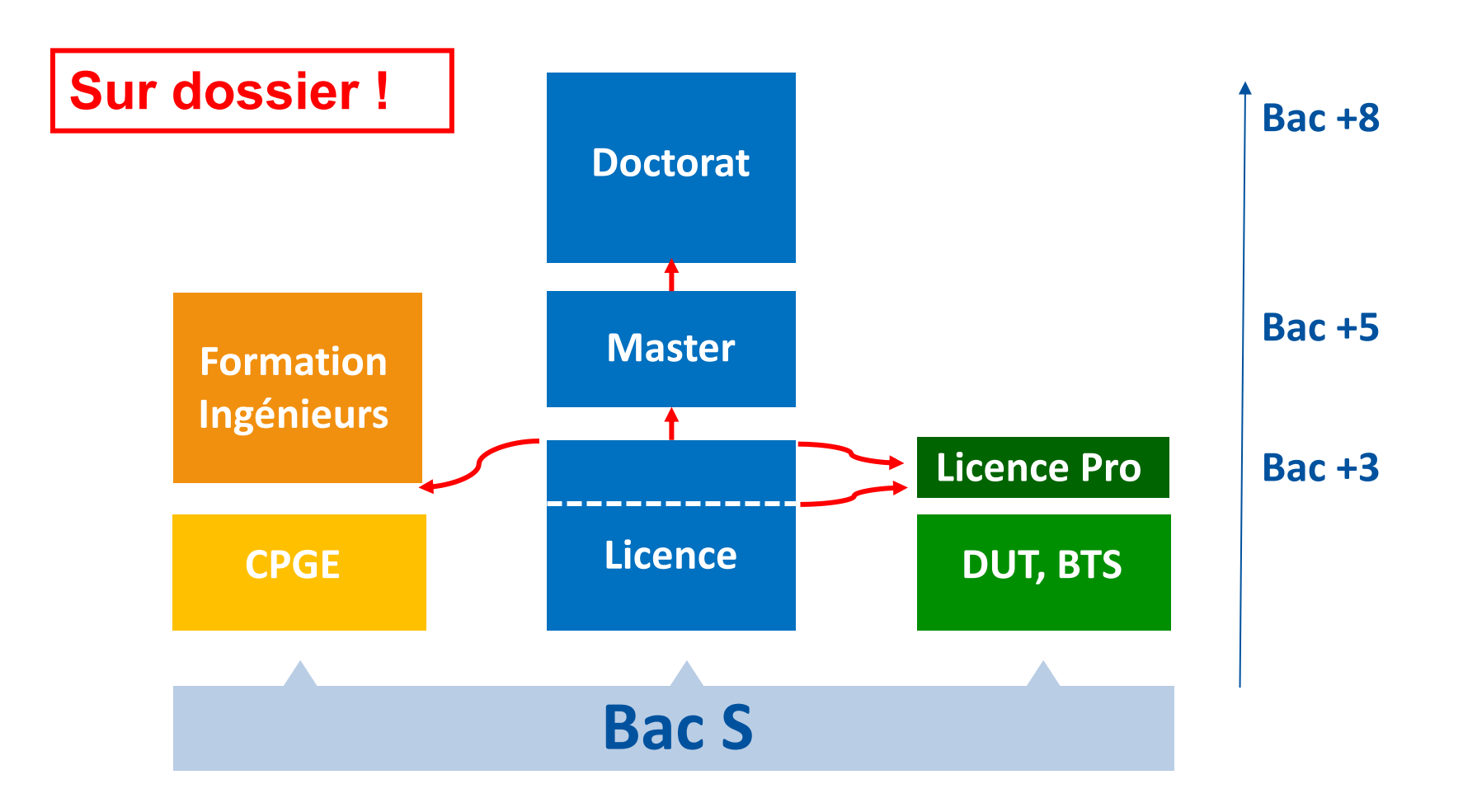

#### **Partie II. Organisation des études**

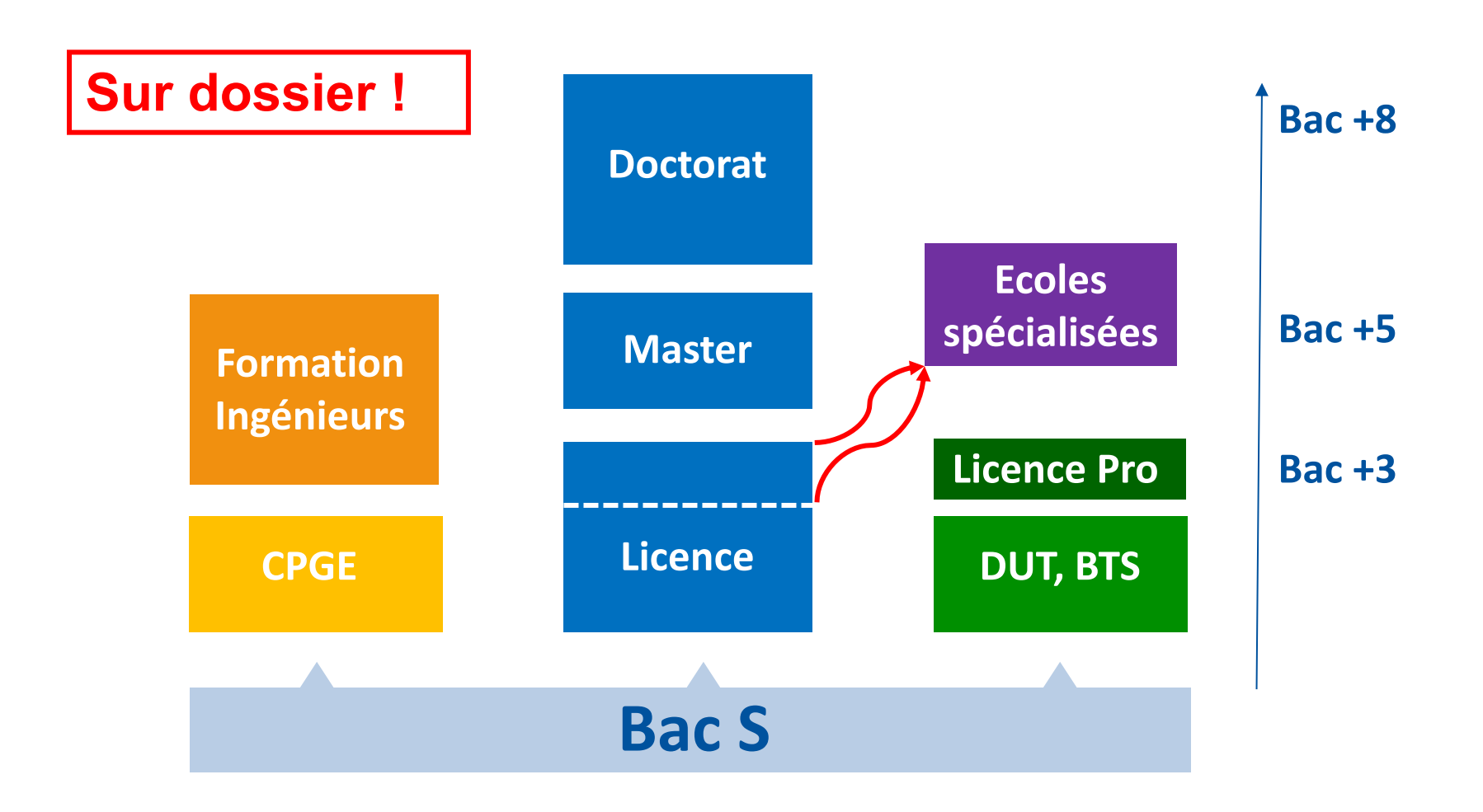

**Partie II. Organisation des études**

### **Projet - Cursus à l'université**

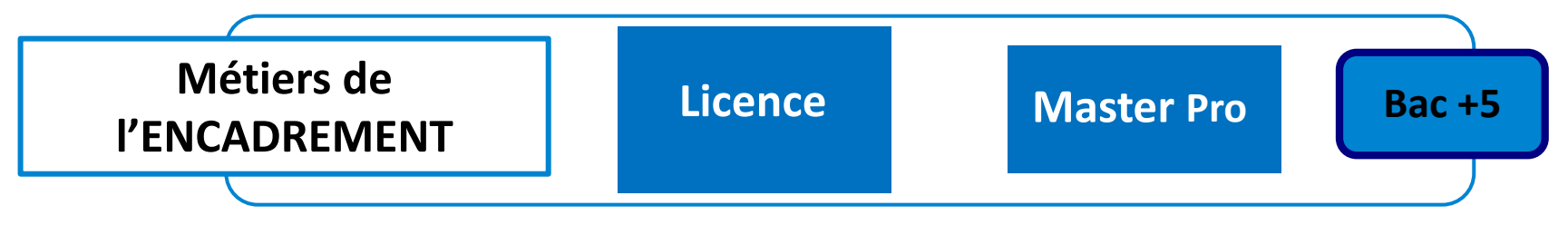

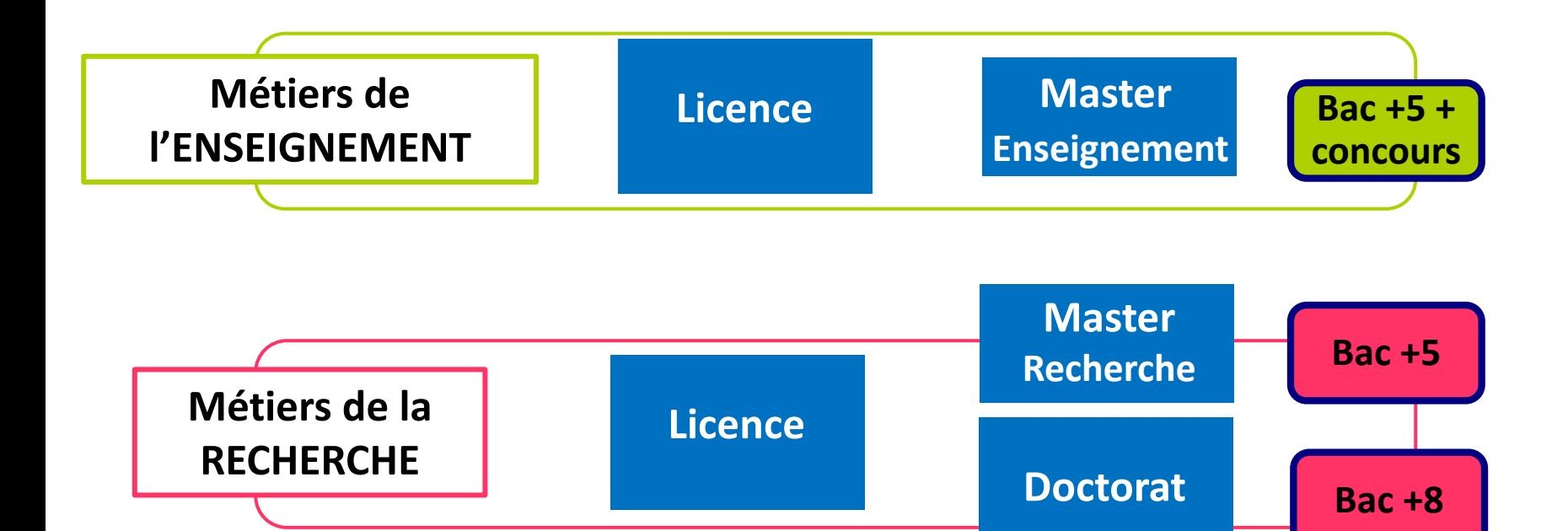
#### **Partie II. Organisation des études**

A modern<br>Ur pre

pour <sup>mode</sup><br>Pour présenter

les parcou

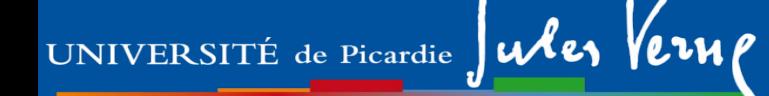

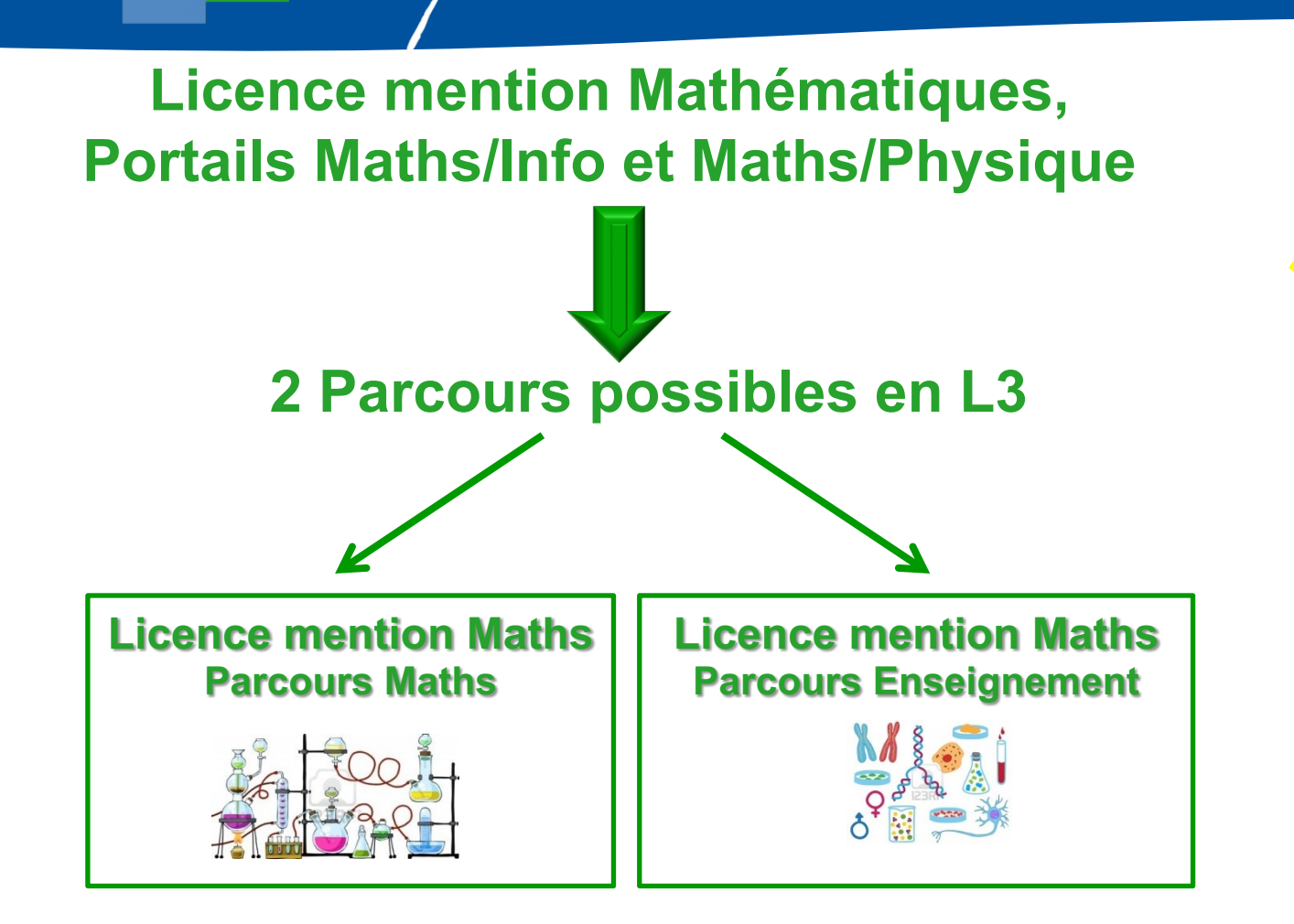

**Autre parcours des la L1 : Parcours Préparatoire au Professorat des Ecoles**

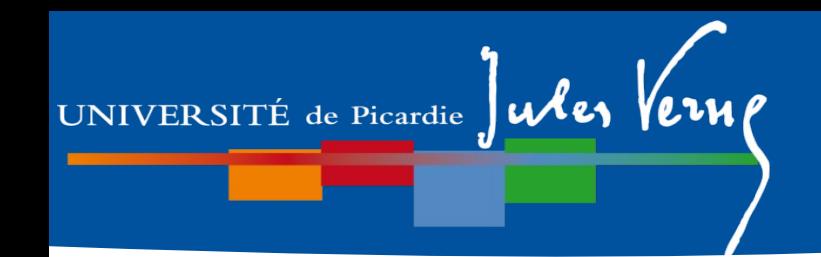

# **Plan de la présentation**

# **Partie I.**

- 1- Généralités
- 2- Description du semestre 1 (dit L1S1)
- 3- Dispositif d'aide à la réussite
- 4- Modalités de Contrôle des Connaissances (MCC)
- 5- Les emplois du temps

# **Partie II.**

- 1- Organisation des études
- **2- Débouchés**

# **Partie II. Débouchés**

#### **Après la Licence**

- Poursuite d'étude en Master: trois spécialités proposées par le département de Mathématiques de l'UFR de Sciences de l'UPJV

- Possibilité de préparer le CAPES ou l'agrégation externe de mathématiques en Master enseignement, ou le concours du professorat des écoles.

- Poursuite d'étude en école d'ingénieur sur dossier ou concours
- Accès aux concours à Bac+2 et Bac+3
- Activité dans le secteur bancaire, la fonction publique

### **Après le Master**

- Entrée dans le monde professionnel
- Poursuite d'étude en doctorat

#### **Domaines d'activités**

- Recherche, enseignement
- Secteur bancaire
- Cryptographie
- Imagerie, calcul scientifique, …

entreprises du secteur privé, institutions de recherche publique, collectivités territoriales, métiers de l'enseignement

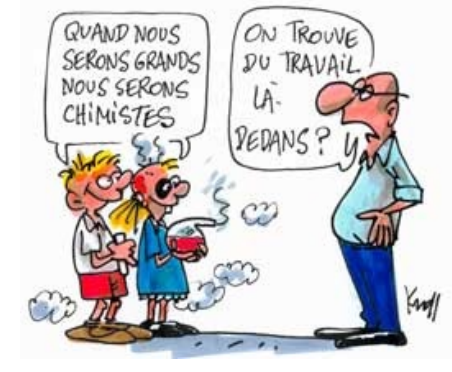

# UNIVERSITÉ de Picardie Jules Verne

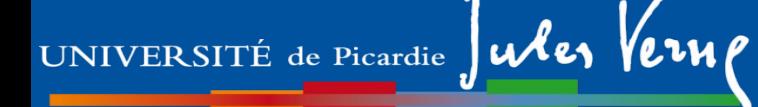

#### **Partie II. Débouchés**

#### **Cas particulier des métiers de l'enseignement**

**Professeur des Ecoles**

- $\Rightarrow$  Master MEEF mention premier degré
- Toute Licence (notamment Math, parcours Prof des Ecoles)

**Enseignant collège ou lycée (CAPES ou Agrégation de Mathématiques)**  $\Rightarrow$  **Master MEEF ou Master Préparation a l'Agrégation Externe** 

**Enseignant chercheur à l'Université** Þ **Master recherche + Doctorat**

**Pour l'enseignement (sauf Université), consulter aussi l'INSPE, et notamment en L2 et L3 ce qui concerne le module de préprofessionnalisation** PPM2E : Projet Professionnel vers les Métiers de l'Enseignement et de l'Éducation